provided by NASA Technical Reports Server

 $4/10$ 

= =

NASA Technical Memorandum  $\frac{106124}{1067938}$ 

----

Explicit Robust Schemes for Implementation of a Class of Principal Value-Based Constitutive Models: Symbolic and Numeric Implementation

n (1951), a chemical component de l'artic<br>1951 : l'article de l'article (1955)<br>1945 : l'article de l'Article (1966)

S.M. Arnold Lewis Research Center  $C level and, Ohio$ 

and

A.F. Saleeb, H.Q. Tan, and Y. Zhang *University of Akron Akron, Ohio* ............................... ;

May 1993 ...... **(NASA-TM-I06124)** EXPLICIT **ROBUST** SCHEMES FOR IMPLEMENTATION OF A CLASS OF PRINCIPAL VALUE-BASED **•** CONSTITUTIVE MODELS: SYMBOLIC AND NUMERIC IMPLEMENTATION (NASA) 55 p **N/C** G3/59 N93-26946 Unc|as 0167938

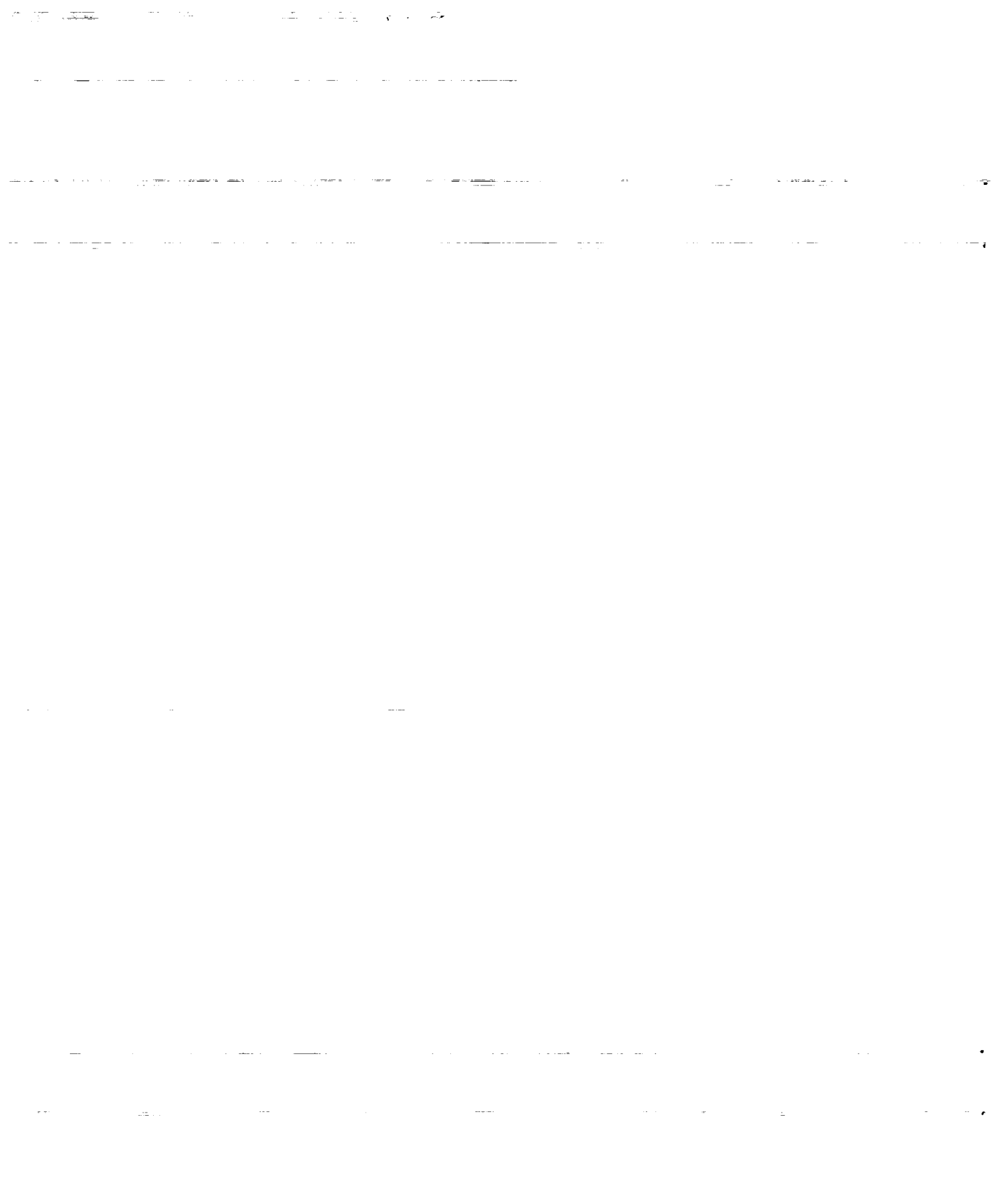

 $\frac{1}{2}$ 

# Explicit Robust Schemes for Implementation of a Class of Principal Value-Based Constitutive Models: Symbolic and Numeric Implementation

S. M. Arnold National Aeronautics and Space Administration Lewis Research Center Cleveland, Ohio 44135

> A. F. Saleeb, H.Q. Tan, and Y. Zang University of Akron Akron, Ohio 44325

#### Abstract

The issue of developing effective and robust schemes to implement a **class**of the Ogden-type hyperelastic**constitutive**models **isaddressed.** To this**end,** specialpurpose **functions**(runningunder MACSYMA) **are** developed**for the** symbolicderivation,**evaluation,**and automatic FOR-TRAN **code** generationof**explicit**expressions**for**the**corresponding**stress function and material tangent stiffness tensors. These explicit forms are validover the **entire**deformation**range,**sincethe singularities**resulting** from repeated principal-stretch values have been theorectically removed. The required computational algorithms are outlined, and the resulting FORTRAN computer code is presented.

## 1 Introduction

To a great extent, **constitutive** models of the so-called generalized Rivlin-Mooney type [1,2] (i.e., with the stored strain energy density written as a polynomial function in terms of the deformation invariants) have dominated the phenomenological theory of isotropic hyperelasticity [1-6]. Such models dominate the related **computational** literature on finite-strain elasticity [7-9] as **well.** Recently

**though, alternative representations in terms** of **the principal stretches have become increasingly popular in nonlinear finite element analyses [6,8,10]. However, from the viewpoint of numerical implementation, the use of these models presents a number of unique** and **difficult problems, which do not arise in** clas**sical representations using the strain invariants. The** main **difficulty is that (in** addition **to being reasonably complicated functions of the strain components) taken separately, the** main **constituents of the deformation tensor (i.e., principal values and** associated **eigenvectors) are, in** general, **not uniquely defined** and **continuously differentiahle functions. A careful consideration is thus** called **for in implementing constitutive** models **formulated in terms of these principalstrain** measures; **this was the** main **problem addressed by** Saleeb and **Arnold [11] . They bypassed the difficulty entirely** by **resorting to explicit derivations of** appropriate **forms of the material** tangent-stiffness matrices, **which** are **valid for the entire deformation range. The explicit expressions they developed [11] were for two specific forms** of **the Ogden-type,** strain-energy **functions, which actually encompass** many of **the popular representations currently in use for rubber** materials. Results **were** obtained by **simply applying a systematic limiting procedure for one type of tensor-valued function and its spectral representation.**

**Symbolic computation specializes in exact computation with numbers, for**mulas, **vectors,** matrices, **equations and the** like. **Numerical computation, on the other hand, uses floating-point numbers to compute approximate** solutions **to problems** of **practical interest. The two approaches are complementary** and, **when combined into an integrated form, can be very powerful in engineering applications. In particular, application of symbolic** manipulation **can provide significant incentive for the development** of **new constitutive theories and their applications, for example, finite element. Recently, a problem-oriented, selfcontained, symbolic expert system, named SDICE (see [12-13]), was developed;** it **is** capable *of* efficiently **deriving, in** analytical form, **potential** based constitutive models whose representations are in terms of the classical invariant formulation **[14-15].** In addition, the FORTRAN code associated with **the** resulting analytical expressions can be automatically generated.

The objective of the present paper is to discuss three special purpose functions (SDIFF, SDIFFEV, **and** TEMPLATE) running under DOE MACSYMA [16]. These three functions have been developed to allow the derivation and **automatic** FORTRAN **code** generation **of** *alternative* potential based constitutive models composed of principal values and their associated eigenvectors, as discussed in reference 11. All three functions are written **at** the MACSYMA command level. In the future, these functions will be integrated into the collection of special purpose functions known as SDICE. This paper begins by reviewing *highlights* of the previous theoretical development and discussing the associated computer algorithm **for** the derivation of the explicit **expressions** for the second Piola Kirchhoff stress tensor *Sij* and the material moduli tensor *Dijkl* • The paper concludes **with the** evaluation of a separable strain energy function, similar to that discussed in reference 11, and its associated FORTRAN **source** code **generation.**

# **2 Background**

The theoretical development of *singularity-free* representations for principal value-based **constitutive**models has been discussed **at** length in **reference**11. For brevity, we will confine our discussion, for illustrative purposes, to hyperelasticisotropicmaterials**whose** strain**energy function W can** be taken to have the following separable functional dependence:

$$
W = W(\lambda_i) = \sum_{n=1}^{p} \overline{a}_n (\lambda_1^{\alpha_n} + \lambda_2^{\alpha_n} + \lambda_3^{\alpha_n})
$$
 (1)

where  $\lambda_i$  represents the principal values of the right Cauchy-Green deformation tensor  $C_{ij}$ . Denoting  $n_i$  ( $i = 1, 2,$  or 3) to be the associated eigenvectors of  $C_{ij}$ , we can define

$$
C_{ij} = \sum_{l=1}^{3} \lambda_{(l)} N_{ij}^{(l)}
$$
 (2)

where  $N_{ij}^{(l)}$  is defined as

$$
N_{ij}^{(l)} = n_i^l n_j^l \tag{3}
$$

and is often referred **to** as the **(orthogonal)** *eigenprojection* operator related **to** the associated eigenvectors of *Cij.*

Equation (2) is valid for the case when all three eigenvalues,  $\lambda_i$ , are distinct. **However,** for the case when two eigenvalues are the same (i.e., double coalescence  $\lambda_1 \neq \lambda_2 = \lambda_3 = \lambda$ ) we have

$$
C_{ij} = (\lambda_1 - \lambda)N_{ij}^{(1)} + \lambda \delta_{ij}
$$
 (4)

And for the case of triple coalescence  $(\lambda_1 = \lambda_2 = \lambda_3 = \lambda)$ , we have

$$
C_{ij} = \lambda \sum_{i=1}^{3} N_{ij}^{(l)} = \lambda \delta_{ij}.
$$
 (5)

Similarly, by manipulating equations (2) and (4), we can obtain explicit expressions for  $N_{ij}^{(r)}$  in terms of  $C_{ij}$ :

$$
N_{ij}^{(r)} = \frac{1}{(\lambda_r - \lambda_s)(\lambda_s - \lambda_t)}[(C_{ij} - \lambda_s \delta_{ij})(C_{ij} - \lambda_t \delta_{ij})]
$$
(6)

and

$$
N_{ij}^{(r)} = \frac{1}{(\lambda_r - \lambda)}(C_{ij} - \lambda \delta_{ij})
$$
\n(7)

In the preceding equations, the r,  $s$ , and  $t$  are any cyclic permutation of  $(1, 2,$  or 3). These definitions, equations  $(2)$  through  $(7)$ , will prove very useful in  $\omega$ . These definitions, equations ( $\omega$ ) increases (2) through (2) through (7), with the strain.  $\alpha$  obtaining the pertinent singularity-free directional derivatives of  $\beta = S_0(\alpha_s)$ 

energy potential function *W* and the **stress** function *Sij* **=** *S\_j(Cij).*  $\epsilon$  explicit singularity-free expressions for the second  $\epsilon$ tensor *Sij(Cij)* are **defined** as

$$
S_{ij} = 2 \frac{\partial W}{\partial C_{ij}} \equiv S_{ij}(C_{ij})
$$
 (8)

and those **for** the material moduli tensor *Dijkl(Cij)* are **obtained** by applying the directional derivative formula to *Sij,* that is

$$
D_{ijkl} = 2 \frac{\partial S_{ij}}{\partial C_{kl}} = 4 \frac{\partial^2 W}{\partial C_{ij} \partial C_{kl}} \equiv D_{ijkl} (C_{ij})
$$
 (9)

As a result, the explicit expressions of the functional dependence of tensors  $S_{ij}$  and  $D_{ijk}$  on  $C_{ij}$  can be obtained directly for the following three cases: 1) all three eigenvalues are distinct; 2) a single singularity  $(\lambda_1 \neq \lambda_2 = \lambda_3 = \lambda$ , i.e., the eigenvalues are distinct;  $2y = 3$ ,  $\frac{1}{2}$  singularity ( $\lambda_1 \neq \lambda_2 = \lambda_2 = \lambda$ ) double coalescence) **is** present; or **3)** a double singularity (Ai # A2 *=* As *=* A, i.e., triple coalescence) is present.

#### **3 Computer Algorithm** 3

The objective of the **present** study **was to** construct **three** special purpose func- $\frac{1}{\sqrt{2}}$ mand level that can, **respectively,**

- (1) <u>Derive</u> explicit expressions for the stress tensor  $\frac{1}{2}$  (eq. (8)) and material material material material material material material material material material material material material material material materia tensor *Dijkt* (eqs. (9))) given three, one, **or** no distinct eigenvalues
- (2) Evaluate symbolically the expressions generated by SDIFF for a given strain-energy function W
- (3) Evaluate the expressions generated by SDIFF and use the built-in MAC-<br>SYMA function gentran to automatically generate the associated FOR- $\frac{1}{2}$  function generate to a utomatically generation purposing  $\frac{1}{2}$  for a given TRAN code needed to evaluate the expressions numerically for a given  $\frac{1}{\sqrt{2\pi}}$ function, W.

These special purpose functions contain a list of built-in MACSYMA instructions (factor, expand, ev, ratsubst, diff, limit, and for-loops, to structions(factor, **expand, ev,** ratsubst, diff, limit, **and for-loops,** to anie a few) arranged in a specific digestion function,  $\frac{1}{\sqrt{2}}$ be thought of as a macro **command.**

#### 3.1 SDIFF(case)

Issuing the command SDIFF invokes the following algorithm (consisting of 15 steps) for automatic derivation of  $S_{ij}$  and  $D_{ijkl}$ . In this context, case  $\equiv 1$ indicates that all three eigenvalues are distinct;  $\text{case} \equiv 2$  indicates that only one **is**distinct;**and case = 3,** that none are distinct.

- To obtain **Sij,**
	- (1) Differentiate W with respect to  $C_{ij}$  (see eq. (8))

$$
S_{ij} = \sum_{l=1}^{3} 2 \frac{\partial W}{\partial \lambda_{(l)}} \frac{\partial \lambda_{(l)}}{\partial C_{ij}} \tag{10}
$$

(2) Apply the special directional derivative rules obtained from equation (2), that is,

$$
V_{ij}^{(l)} = \frac{\partial \lambda_{(l)}}{\partial C_{ij}} \tag{11}
$$

whose value is given in equation (6).

(3) Obtain typical scalar derivatives by using the built-in diff command:

$$
s(\lambda_{(l)}) = 2 \frac{\partial W}{\partial \lambda_{(l)}} \tag{12}
$$

(4) Multiply the **results** *s(A0)* ) and *N(\_* **),** then sum and factor out **coefficients** of like terms (i.e., *CikCkj, Cij,* and *61j),* thereby obtaining the functional dependence of *Sij* on *Cij.* In the case of three distinct eigenvalues,

$$
S_{ij} = aC_{ik}C_{kj} + bC_{ij} + c\delta_{ij}
$$
 (13)

where  $\delta_{ij}$  is the second order identity tensor and

$$
a = -m[s(\lambda_1)(\lambda_2 - \lambda_3) + s(\lambda_2)(\lambda_3 - \lambda_1) + s(\lambda_3)(\lambda_1 - \lambda_2)] \qquad (14)
$$

$$
b = m[s(\lambda_1)(\lambda_2^2 - \lambda_3^2) + s(\lambda_2)(\lambda_3^2 - \lambda_1^2) + s(\lambda_3)(\lambda_1^2 - \lambda_2^2)] \tag{15}
$$

$$
c = -m[s(\lambda_1)\lambda_2\lambda_3(\lambda_2-\lambda_3)+s(\lambda_2)\lambda_3\lambda_1(\lambda_3-\lambda_1)+s(\lambda_3)\lambda_1\lambda_2(\lambda_1-\lambda_2)]
$$
\n(16)

and

$$
m = \frac{1}{(\lambda_1 - \lambda_2)(\lambda_2 - \lambda_3)(\lambda_3 - \lambda_1)}
$$
(17)

To obtain  $D_{ijkl}$ :

(5) **Differentiate**  $S_{ij}$  with respect to  $C_{kl}$  (see eq. (9)):

$$
D_{ijkl} = 2\{a[\frac{1}{2}(\delta_{ik}\delta_{ml} + \delta_{il}\delta_{mk})C_{mj} + \frac{1}{2}C_{im}(\delta_{jk}\delta_{ml} + \delta_{jl}\delta_{mk})]
$$

$$
+ \sum_{r=1}^{3} \frac{\partial a}{\partial \lambda_r} \frac{\partial \lambda_r}{\partial C_{kl}} C_{im} C_{mj} + b[\frac{1}{2}(\delta_{ik}\delta_{jl} + \delta_{il}\delta_{jk})]
$$

$$
+ \sum_{r=1}^{3} \frac{\partial b}{\partial \lambda_r} \frac{\partial \lambda_r}{\partial C_{kl}} C_{ij} + \sum_{r=1}^{3} \frac{\partial c}{\partial \lambda_r} \frac{\partial \lambda_r}{\partial C_{kl}} \delta_{ij}\}
$$
(18)

(6) *Apply* the special directional derivative rule

$$
N_{ij}^{(l)} = \frac{\partial \lambda_{(l)}}{\partial C_{ij}} \tag{19}
$$

(7) Obtain the **nine scalar** derivatives,

$$
\frac{\partial a}{\partial \lambda_r}, \frac{\partial b}{\partial \lambda_r}, \frac{\partial c}{\partial \lambda_r}
$$
 (20)

*of equations* (14) *to* (16) for *r* = 1,2, and 3.

(8) Substitute the preceding expressions and group-like terms, thus giving

$$
D_{ijkl} = 2a_1C_{kl}^2C_{ij}^2 + 2a_2(C_{kl}C_{ij}^2 + C_{kl}^2C_{ij}) + 2a_3(\delta_{kl}C_{ij}^2 + C_{kl}^2\delta_{ij})
$$
  
+2a\_4(C\_{kl}C\_{ij}) + 2a\_5(\delta\_{ik}C\_{lj} + C\_{ik}\delta\_{jl} + \delta\_{kl}C\_{ij} + C\_{kl}\delta\_{ij})  
+ 2a\_6(\delta\_{ik}\delta\_{jl} + \delta\_{kl}\delta\_{ij})(21)

For comparison of equation (21) to the forms described in **reference** 11, section 4, we make use of the symmetry properties of  $C_{ij}$  and  $\delta_{ij}$ , and define two second order symmetric tensors, P and Q,

$$
P_{ij\,kl}(G,H) = G_{ik}H_{jl} + G_{il}H_{jk} \tag{22}
$$

$$
Q_{ijkl}(G,H) = G_{ik}H_{jl} + G_{ij}H_{jk} + G_{jl}H_{ik} + G_{jk}H_{il}
$$
 (23)

such that upon substitution we obtain

$$
D_{ijkl} = a_1 P(C_{kl}^2, C_{ij}^2) + a_2 [P(C_{kl}^2, C_{ij}) + P(C_{kl}, C_{ij}^2)]
$$
  
+
$$
a_3 [Q(C_{kl}^2 \delta_{ij}) + P(\delta_{kl}, C_{ij}^2)] + a_4 P(C_{kl}, C_{ij})
$$

$$
+ a_5[Q(C_{kl}, \delta_{ij}) + Q(\delta_{kl}, C_{ij})] + 2a_6I_{ijkl} \tag{24}
$$

where  $a1, a2, ...$  $a6$  are as defined in reference 11 and the preceding equation (eq. (24)) is directly comparable to equations 4.63 in reference 11. Note that

$$
I_{ijkl} = \frac{1}{2} [\delta_{ik}\delta_{jl} + \delta_{il}\delta_{jk}]
$$
 (25)

$$
C_{ij}^2 = C_{im} C_{mj} \tag{26}
$$

in the foregoing expressions.

Next, given the case of nondistinct eigenvalues, for example, case II when  $(\lambda_1 \neq$  $\lambda_2 = \lambda_3 = \lambda$ ), or case **III** when  $(\lambda_1 = \lambda_2 = \lambda_3)$ , we must

- (10) **Remove** the **sinualarity (case II) or singularities (case III)** by **defining an appropriate** "path" **for** taking the **limit of** a,b,c **and** *CikCkj* **in** equations **(13);** that is,
	- **• For case II**  $\lambda_1, \lambda_2 = \lambda + \Delta, \lambda_3 = \lambda - \Delta$ **•** For case **III**  $\lambda_1 = \lambda, \lambda_2 = \lambda + \Delta, \lambda_3 = \lambda - \Delta$
- **(11) Substitute** the **preceding** eigenvalues **into** the expressions **for** a,b,and **c in** equations **(13),** and take the **limit of** the **numerator** and **denominator of** a,b, and c as  $\Delta \rightarrow 0$ .
- (12) **If** both **limits are** zero, apply l'Hospital's rule **recursively** to the **now** equivalent **one dimensional problem. For example,** given case **II,** we obtain

$$
\lim_{\Delta \to 0} a(\Delta) = \frac{1}{(\lambda_1 - \lambda)^2} [s(\lambda_1) - s(\lambda) - (\lambda_1 - \lambda)s'(\lambda)] \tag{27}
$$

$$
lim_{\Delta \to 0} b(\Delta) = \frac{1}{(\lambda_1 - \lambda)^2} [-2\lambda[s(\lambda_1) - s(\lambda)] + (\lambda_1^2 - \lambda^2)s'(\lambda)] \tag{28}
$$

$$
lim_{\Delta \to 0} c(\Delta) = \frac{1}{(\lambda_1 - \lambda)^2} [\lambda^2 s(\lambda_1) + \lambda_1 (\lambda_1 - 2\lambda) s(\lambda) - \lambda_1 \lambda (\lambda_1 - \lambda) s'(\lambda)] \tag{29}
$$

**where**

$$
s'(\lambda_r) = \frac{\partial s(\lambda_r)}{\partial \lambda_{(r)}} = \frac{2\partial^2 W}{\partial \lambda_{(r)} \partial \lambda_{(r)}} \tag{30}
$$

(13) Simplify  $C_{ik}C_{kj}$  by using the definition of  $C_{ij}$  and  $N_{ij}$ , that is,

$$
C_{ij}^2 = \lambda_1 N_{ij}^{(1)} + \lambda_2 N_{ij}^{(2)} + \lambda_3 N_{ij}^{(3)}
$$
 (31)

addition, by using  $\delta_{ij} = N_{ij}^{(1)} + N_{ij}^{(2)} + N_{ij}^{(3)}$  and equation (4), for case II we obtain

$$
C_{ik}C_{kj} = \frac{1}{(\lambda_1 - \lambda)} [(\lambda_1^2 - \lambda^2)C_{ij} + (\lambda^2 \lambda_1 - \lambda \lambda_1^2)\delta_{ij}]
$$
 (32)

and **with** equation (5) for case III we have

$$
C_{ik}C_{kj}=\lambda\delta_{ij}.\tag{33}
$$

(14) Substitute **the** limiting values of **a,b,c** and *CikC}j* into **equations** (13) and  $r_{\text{max}}$  is the terms to obtain the modified stress function,  $\frac{1}{2}$  $\overline{b}$  values for case II:

$$
S_{ij} = \overline{a}C_{ij} + \overline{b}\delta_{ij} \tag{34}
$$

**where**

$$
\overline{a} = \frac{s(\lambda_1) - s(\lambda)}{(\lambda_1 - \lambda)}\tag{35}
$$

and

$$
\overline{b} = -\frac{[s(\lambda_1)\lambda - s(\lambda)\lambda_1]}{(\lambda_1 - \lambda)}
$$
(36)

For case III,

$$
S_{ij} = s(\lambda)\delta_{ij} \tag{37}
$$

(15) Repeat steps 5 **through** 10, but now use the appropriate modified stress function. For case II, this results in,

$$
D_{ijkl} = 2\left(\frac{\partial \overline{a}}{\partial \lambda_1} N_{ij}^{(1)} + \frac{\partial \overline{a}}{\partial \lambda} N_{ij}^{(2)}\right) C_{kl} + 2\overline{a}\delta_{ijkl} + 2\left(\frac{\partial \overline{b}}{\partial \lambda_1} N_{ij}^{(1)} + \frac{\partial b}{\partial \lambda} N_{ij}^{(2)}\right) \delta_{kl}
$$
\n(38)

And for case III,

$$
D_{ijkl} = 2 \frac{\partial \overline{\overline{a}}}{\partial \lambda_p} \frac{\partial \lambda_p}{\partial C_{kl}} \delta_{ij}
$$
(39)

where the special derivative **rule** of equation **(7)** is **now used.**

**The** value in **automating** the foregoing procedure is evident: not only does this special purpose function relieve the user of the tedious manual derivation process but it **also** ensures analytical accuracy. This was illustrated prior to the publication of reference 11 in that **a** number of errors in the hand derivation were detected, verified and corrected. Furthermore, as will be discussed in a sequel paper [17], this automated derivation procedure facilitated the generalization of the preceding expressions to the *general nonseparable* case, which to the author's knowledge, has eluded researchers to date . Also, it should be apparent that this derivation process needs to be executed only once. However, with each new definition of *W* evaluation of  $s(\lambda_{(l)})$  and  $s'(\lambda_{(l)})$  is required in order to specialize the needed coefficients; for example, a,b and c, and *al, a2,* ...a6. As a consequence, this motivated the development of SDIFFEV, as described in the next section.

#### **3.2** SDIFFEV(case, W)

**The function SDIFFEV symbolically evaluates the** explicit **expressions for the** stress function  $S_{ij}$  and material moduli tensor  $D_{ijkl}$ , which were generated by SDIFF and stored in a **LISP** [18] level disk file. Only the coefficients of these expressions need be changed when a different strain-energy function is specified. The evaluation algorithm is illustrated here in pseudo code:

SDIFFEV(case, W) **IF** (diff(W, $\lambda_1$ ,  $\lambda_2$ ), diff(W, $\lambda_2$ ,  $\lambda_3$ ), diff(W, $\lambda_3$ ,  $\lambda_1$ ))=0 **THEN** Display message: W is separable.  $SEP = 1$ ELSE Display message: W is non separable. SEP *=* 2 ENDIF IF case=l THEN . Call Subroutine A ELSE IF case *=* 2 THEN Call Subroutine B ELSE IF  $case = 3$  THEN Call Subroutine C END IF End

#### Subroutine **A**

IF  $SEP = 2$  THEN Do loop  $i=1, 6$ **a[i] =** ea[i] (ea[i] are the coefficients of tensor D stored on the disk file produced by **SDIFF(1))** End loop ELSE IF  $SEP = 1$  THEN

 $s[2,1] = s[3,1] = s[3,2] = 0$ ENDIF Do loop  $i = 1, 6$  $a[i] = ev(ea[i])$ **End loop** Do loop  $i=1,3$  $s[i] = 2^*diff(W, \lambda_i, 1)$  $s[i, i] = 2 * diff(W, \lambda_i, 2)$ IF  $SEP = 2$  THEN Do loop  $j=1,3$  $s[i,j] = diff(W,\lambda_i,\lambda_j,2)$ **End** loop **ENDIF** *End loop* Call OPTION Return **End Subroutine B**  $W = ev(W, \lambda_3 = \lambda_2)$ IF  $SEP = 2$  THEN Do loop  $i=1,3$ b[i] = eb[i] (eb[i] are the coefficients of tensor *D* stored on the disk file produced by  $SDIFF (2))$ End loop ELSE IF  $SEP = 1$  THEN  $s[2,1] = 0$ Do loop  $i=1,6$  $b[i] = ev(eb[i])$ End loop Do loop  $i = 1, 2$  $s[i] = 2^*diff(W, \lambda_i, 1)$  $s[i,i] = 2^*diff(W, \lambda_i, 2)$ IF  $SEP = 2$  THEN Do loop  $j = 1, 2$  $s[i,j] = diff(W, \lambda_i, \lambda_j, 2)$ End loop ENDIF End loop Call OPTION Return

**Subroutine C**  $W = ev(W, \lambda_3 = \lambda_2 = \lambda_1)$  $s[1]=2^*diff(W,\lambda_1,1)$ <br> $s[1,1]=2^*diff(W,\lambda_1,2)$ Call OPTION Return

#### Subroutine **OPTION**

Display the formulae S[ij] and D[ij,k,1]. Then, ask **if** user **wants** to see the symbolic form for the **given** function W, the intermediate step evaluations, **and** the derivatives of W.

READ(type *y, or* n **to the** question) DISPLAY the options user may choose Return

#### **3.3 TEMPLATE** ()

**The function TEMPLATE is similar to the function** SDIFFEV **in that** both will **evaluate the** explicit **expressions** obtained **from** SDIFF. **As** a **result neither can** be **employed unless** preceded by an invocation **of** SDIFF. **TEMPLATE, however, will** automatically generate **the** associated **FORTRAN** source **code needed to evaluate the expressions numerically for a** given **potential function** W. **Code generation is** accomplished by **utilizing the** built-in MACSYMA **function gentran,** and a **number** of **template** files. **The template files can** be **thought** of as a **framework for the** generation of **four** basic **FORTRAN** subroutines **(i.e., the** main **driving routine COMPSD** and **the three subroutines -** one **each for case I, case II,** and **case III)** and **numerous functions. Appendix A contains the template file for the main driving** routine **COMPSD. This subroutine is constructed for easy** implementation **into a finite element code; the input requirements are the** strain tensor  $C_m$  (denoted as cmu) and its associated eigenvalues (i.e.,  $\lambda_1, \lambda_2, \lambda_3$ **denoted** by gll, **g12,** and g13 **respectively),** and **the** outputs are **the** stress **tensor** *Sn* (denoted as s), and the material moduli tensor *Dnm* (denoted as d). **Here,** n and m run from **I** to *6.* The only automated code **generation** required is that for the subroutines COMPSD1, COMPSD2, and COMPSD3. These codes are generated by issuing the command <gentranin>. The subroutines *COMPSD1,* COMPSD2, and COMPSD3 are associated with case I  $(\lambda_1 \neq \lambda_2 \neq \lambda_3)$ , case II  $(\lambda_1, \lambda = \lambda_2 = \lambda_3)$ , and case III ( $\lambda = \lambda_1 = \lambda_2 = \lambda_3$ ), described in Section 2.0. The template files corresponding to these three cases are shown, **respectively** in appendixes B,C, and D. Note that in these routines, most of the FORTRAN code is automatically **generated,** since it pertains to the definition of coefficients a,b,c; *al, a2,* ..., *a6,* and the first (sl, *s2, s3,* **see** eq. (12)) and second scalar (sl *1, s22, s33* , see *eq.* (30)) derivatives of the strain *energy* function W. The

gentran commands are enclosed by double inequality signs, that is,  $\ll \gg$ . **Finally,** all functions that are associated with **a** given **case** have been included in the corresponding **appendix.**

### 4 Example

**As** an example, **consider** the case **in which** the strain energy function W of equation **(1)** consists of only two terms; that is,

$$
W = x1(gl1^{y1} + gl2^{y1} + gl3^{y1}) + x2(gl1^{y2} + gl2^{y2} + gl3^{y2})
$$
 (40)

where x1, x2, y1, and y2 are material coefficients and  $gl1 = \lambda_1$ ,  $gl2 = \lambda_2$ , and  $g/3 = \lambda_3$ . After defining W, we can symbolically obtain the analytical expressions for *Sij* and *Dijkt* (given the case of three distinct eigenvalues) by merely issuing the command

#### sdiffev(1, *W);*

at the MACSYMA command level. Case II or III can just as easily be obtained by substituting a *2* or **3** in place **of** the 1 in this command. The resulting output is shown in appendix E where the expressions for the coefficients a,b,c and a1,a2,...a6 could be further simplified and manipulated, if desired, by using other  $a_1$ , $a_2$ ,...a6 could be further simplified and manipulated,  $i_1$  desired,  $i_2$  desired, by using other simplified  $i_2$ MACSYMA built-in functions. Typically, however, the analyst will ultimately desire a **FORTRAN** code for the resulting expressions in order to solve a given structural problem using the foregoing constitutive model. This code, described in the previous section, can easily be obtained by issuing the command

#### template();

at the MACSYMA command level. The generated FORTRAN code will then be stored **in** a file **named** temp.f. The automatically generated FORTRAN code for the above example is shown in appendix F.

### 5 Summary of Results

Taken separately, the main constituents of the deformation tensor (i.e., principal values and associated eigenvectors) are, in general, **not** uniquely defined and continuously differentiable functions. Careful **consideration** is thus called for in **implementing** constitutive models formulated in terms of these principalstrain measures. This difficulty can be entirely bypassed by **resorting** to explicit symbolic derivations of appropriate forms of the material tangent-stiffness matrices, which are valid over the entire deformation range. Furthermore, to enhance effective utilization and implementation of the present **results,** automatic FORTRAN generation of these explicit expressions has been pursued and **achieved. As a result, three** special purpose **functions(SDIFF,** SDIFFEV **and TEMPLATE), running under MACSYMA, have** been **developed and verified.**

### **References**

- **[1] Green, A.E.** and **Adkins,** J.E.: **Larse Elastic** Deformations. 2nd Edition. Oxford Univ. Press, Clarendon, 1070.
- [2] **Rivlin,** R.S.: Large Elastic Deformations of Isotropic Materials; Part III: Experiments on the Deformation of **Rubber.** Philo. Trans. **Roy.** Soc., London, Set. *A,* Vol. 243, pp.251-288, 1951.
- [3] Rivlin, R.S.: "Forty Years of Nonlinear Continuum Mechanics", Proc. IX Int., Congress on Rheology, Mexico, 1984.
- [4] Treloar, L.R.G.: The Physics of **Rubber** Elasticity, **3rd** Ed., Oxford Univ. Press., U.K., 1975.
- [5] Ogden, R.W., "Recent Advances in the Phenomenological Theory of **Rub**ber Elasticity," J.Rubber Chem. **Tcch.,** Vol. 59, pp. **361-383,** 1986.
- [6] Finney, **R.H.,** and Kumar, **A.:** "Development of Material **Constants** for Non-linear Finite Element Analysis," J. **Rubber** Chem. Tech., Vol.. 61, pp. 879-891, 1988.
- [7] Oden, J.T.: Finite Elements of Nonlinear Continua, McGraw Hill, New York, 1972.
- [8] Sussman, T.; and Bathe, K.J.: A Finite Element Formulation for Nonlinear Incompressible Elastic and Inelastic Analysis, Comp. **Struct.** , Vol. 26, pp. **357-409,** 1987.
- [9] Simo, J.C.; Taylor, R.L; and Pister, K.S.: "Variational and Projection Methods for the Volume Constraint **in** Finite Deformation Elastoplasticity", Comp. Meth. Appl. Mech. Engng., Vol. 51, pp. 177-208, 1985.
- [10] Chang, T.Y., Saleeb, A.F., and Li, G.: "Large Strain Analysis of Rubber-Like Materials by a Mixed Finite Element", Computational Mech., Vol. 8, No. 4, pp. 221-233, 1991.
- [11] Saleeb.A.F.; and Arnold, S.M.: Explicit Robust Schemes for Implementation of a Class Of Principle Value-Based Constitutive Models: Theoretical Development. NASA TM 105345, 1991
- [12] Arnold, S.M.; and Tan, H.Q.: "Symbolic Derivation of Potential Based Constitutive Equations", Computational Mech., Vol. 6, pp. 237-246, 1990.
- [13] Arnold, S.M.; Tan, **H.Q.;** and Dong, X.: Application of Symbolic **Computations** to **The Constitutive Modeling of Structural Materials.** Symbolic **Computations and Their Impact on Mechanics,** Noor, **A.K.,** Elishakoff, **I.** and **Hulbert, G., eds., PVP-Vol. 205, ASME,** pp.215-229.,1990.
- **[14]** Malvern, L.E.: Introduction to the Mechanics of a Continuous Medium. **Prentice-Hall, 1969.**
- [15] Chen, **W.F.; and** Saleeb, **A.F.: Constitutive** Equations **For Engineering Materials Volume** 1: Elasticity **and Modeling,** John **Wiley** & Sons, 1982.
- [16] MATHLAB Group: MACSYMA Reference Manual. Version 10. Laboratory **for Computer** Science, **Massachusetts Institute of Technology,** Cam**bridge, MA,** 1984.
- **[17] Arnold,** S.M.; **et** al.: **Explicit** Robust Schemes **for Implementation of** General Principal **Value-Based Constitutive Models, submitted** to **Comp.** and Struct.,1993.
- [18] Wilensky, R.: LISPcraft. W.W. Norton Co, 1984.

### APPENDIX A: Template File Associated With COMP The Main Driver Routin

 $\ddot{\phantom{a}}$ 

 $\sim$ 

 $\epsilon$ 

 $\ddot{\phantom{a}}$ 

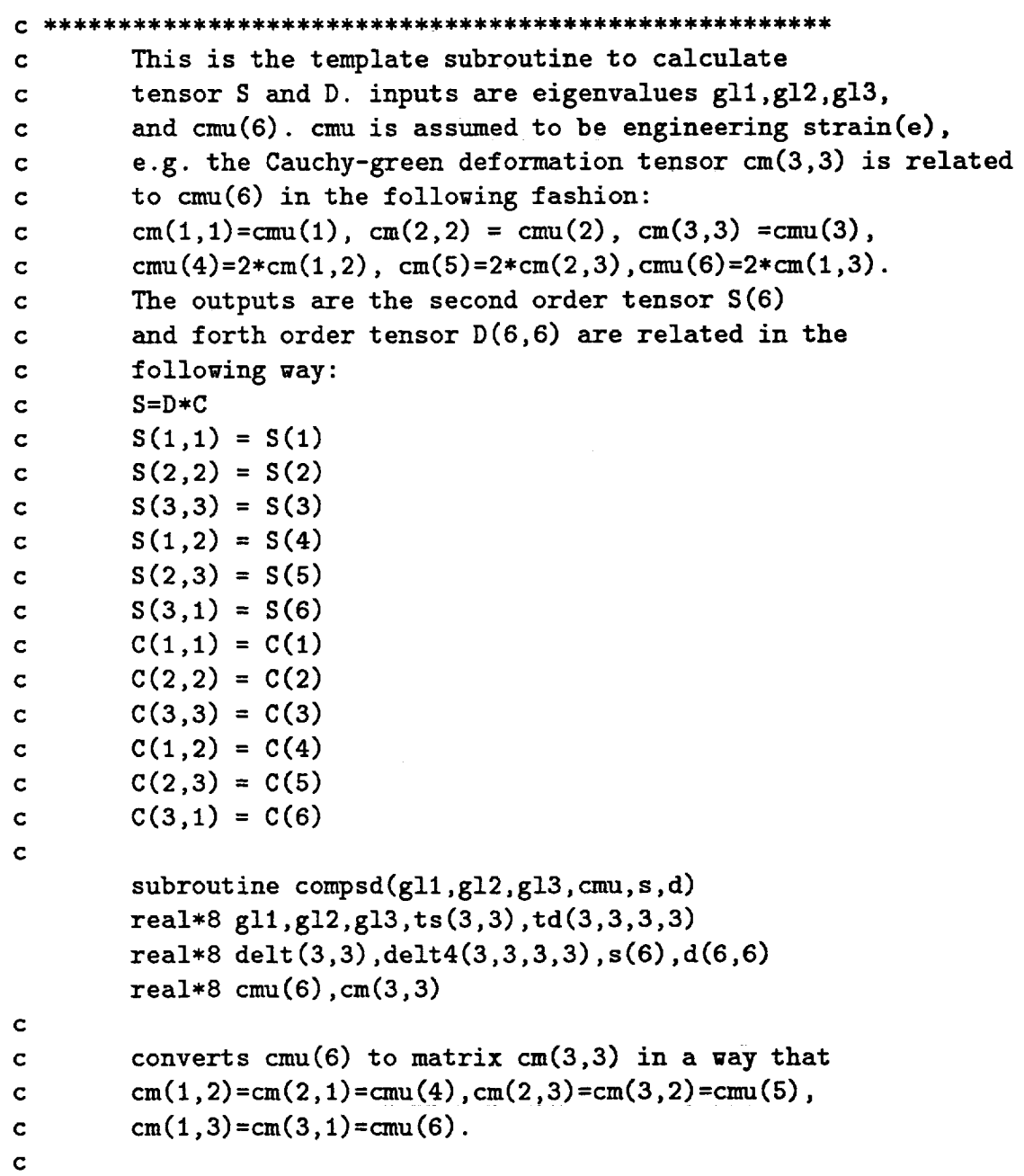

```
do
5 i=1,3
          do 5 j=l,3
             if (i.eq.j) then
               iq=i
               cm(i,j)=cmu(iq)
             else if (i.ne.j) then
                if((i+j).eq.3) iq=4
                if((i+j).eq.4) iq=6if((i+j).eq.5) iq=5cm(i,j)=cmu(iq)/2end if
            continue
 5 continu
C
        Initiates the second identity tensor delt(3,3) which
C
        is a 2X2 identity matrix.
C
C
        do 6 i=1,3
           delt (i,i)=l.O
6
        continue
C
        Computes the forth order identity tensor delt4(3,3,3,3)
C
        by definition.
C
C
        do 7 i=I,3
         do 7 j=1,3delt4 (i, j,i,j )=delt (i, i)*delt (j,j )+delt (i, j)*delt (j, i)
           delt4 (i, j,j, i)=delt4 (i,j,i,j)
7 continue
c
********************************************************************
c For different eigenvalues gll,gl2,gl3 the computation
c is different, casel is gll#gl2#gl3 call subroutine comsdl.
c case2 is gl3=gl2#gll or gll=gl3#gl2 or gll=gl2#gl3 then
c call subroutine compsd2, case3 is gll=gl2=gl3 call subroutine
c compsd3.
*********************************************************************
                                                             *********
        if ((gll.ne.g12).and.(g12.ne.g13).and.(g11.ne.g13)) then
        call compsdl(gll,gl2,gl3,delt,delt4,cm,ts,td)
        else if((g12.eq.g13).and.(g11.ne.g13)) then
```

```
call compsd2(gll,gl2,delt,delt4,cm,ts,td)
         else if((gl1.eq.gl2).and.(gl3.ne.gl2)) the
               g11 = g13call compsd2(gll,gl2,delt,delt4,cm,ts,td)
         else if((gl1.eq.gl3).and.(gl2.ne.gl3)) the
               g11 = g12gl2=gl3
               call compsd2(gll,gl2,delt,delt4,cm,ts,td)
         else
         call
compsd3 (gll, delt, delt4 ,ts ,td)
         end if
c
c
         Rewrite the tensor ts(i,j) td(i,j,k,1)to S(i) and D(i,j
c
         respectively by using the
symetric property.
c
         converts ts(3,3) s(S) and
td(3,3,3,3) to D(6,6)
c
         do 8 i=1,3
           do 8 j=i,3
                 if (i.eq.j) iq=i
        if (i.eq.l.and.j.eq.2) iq=4
        if (i.eq.2.and.j.eq.3) iq=5
        if (i.eq.l.and.j.eq.3) iq=6
                 s(iq)=ts(i,j)
           continue
8
         cont inu e
         do 9 i=1,3
           do 9 j=i,3
              d(i,j)=td(i,i,j,j)continue
\mathbf{9}continue
         do I0 i=1,3
            d(i,4)=td(i,i,1,2)+td(i,i,2,1)d(i, 5) = td(i, i, 2, 3) + td(i, i, 3, 2)d(i,6)=td(i,i,3,1)+td(i,i,1,3)10
          continue
         d(4,4)=(td(1,2,1,2)+td(1,2
,2,1)+td(2,1,1,2)+td(2,1,2,1))/2.
         d(4,5)=(td(l,2,2,3)+td(l,2
,3,2)+td(2,1,2,3)+td(2,1,3,2))/2.
         d(4,6)=(td(l,2,1,3)+td(l,2
,3,1)+td(2,1,1,3)+td(2,1,3,1))/2.
         d (5,5) = (td (2,3,2,3) +td(2,3
,3,2)+td(3,2,2,3)+td(3,2,3,2))/2.
         d(5,6) = (td (2,3, I, 3) +td(2,3
,3,1)+td(3,2,1,3)+td(3,2,3,1))/2.
```

```
d(6,6)=(td(3,1,1,3)+td(3,1,3,1)+td(1,3,1,3)+td(1,3,3,1))/2.do 11 i = 1,6
          do 11 j = 1,6d(i, j) = d(j, i)11
        continue
c
        prints out the inputs gll,gl2,gl3,cmu(6) and outputs S and D
c
c
        print*, 'gll=', gll
        print*, 'g12=', g12
        print*, 'g13=', g13
        print*, 'Input tensor C(6):'
        print*, (cmu(i), i = 1,6)
        print*,"second order tensor S (6) :"
        print*, (s(i), i=1,6)
        print*, "The forth order tensor D(6,6):"
        do 101 i=1,6
            print*, (d(i, j) ,j=1,6)
        continue
 101
        return
        end
\mathbf{c}subroutine compsd1(gl1,gl2,gl3,delt,delt4,cm,ts,td)
<<
        gentranin("caseli.tem")$
>>
        subroutine compsd2 (gll, g12, delt, delt4, cm,ts ,td)
<<
        gentranin("case22.tem")$
>>
        subroutine compsd3(g11, delt, delt4, ts, td)<<
        gentranin("case3.tem")$
>>
```
18

```
c
c
c
c
 100
c
c
c
 26
 25
        This subroutine computes P and Q forth order tensors
        which we define in tensor D.
        subroutine pqcom(cml,cm2,p,q)
        real*8 cml(3,3),cm2(3,3), p(3,3,3,3),q(3,3,3,3)
        do I00 i=1,3
         do 100 j=1,3
          do I00 k=l,3
           do 100 1=I,3
            p(i, j, k, l) = cm1(i, k) * cm2(j, l) + cm1(i, l) * cm2(j, k)q(i, j, k, l)=p(i, j, k, l)+cm1(j, l)*cm2(i, k)+cm1(j, k)*cm2(i, l)continue
        return
        end
        This subroutine computes matrix product cmXcm.
        subroutine product (mat1, cmm)
        real*8 marl (3,3), cmm(3,3), sum
        do 25 i=I,3
        do 25 j=1,3
          sum=O. 0
          do 26 k=l,3
            sum=sum+mat1(i,k)*mat1(k,j)
          continue
          cmm(i,j)=sum
      continue
        return
        end
```
# APPENDIX B: Template File Associated With COMPSD1 Valid For Three Distinct Eigenvalues

```
c
c
c
c
c
\prec>>
C
\mathbf{c}c
C
C
c
          eal*8 gl1,gl2,gl3,ts(3,3),td(3,3,
          real*8
cm(3,3) ,delt (3,3) ,delt4(3,3,3,3) ,p(3,3,3,3)
          real*8
q(3,3,3,3), cn_u(3,3) ,p1 (3,3,3,3) ,p21 (3,3,3,3)
          real*8
p31 (3,3,3,3) ,qll (3,3,3,3), q12 (3,3,3,3) ,p22 (3,3,3,3)
          real*8
q21(3,3,3,3),q22(3,3,3,3) ,a,b,c,al,a2,a3,a4,a5,a6
        Obtains cmm(3,3)=cm(3,3)*cm(3,3) from subroutine product
        call product(cm,cmm)
        Uses the formula we derived in code to compute second order
        tensor ts(3,3).
        gentran(for i:1 thru 3 do
           (for j:l thru 3 do
            (ts[i,j]:a(g11,g12,g13)*cmm[i,j]+b(g11,g12,g13)•cm[i, j] +c (gll, g12, g13) *delt [i,j] ))) $
         Call subroutine to compute all the functions we defined
         when we derived forth order tenosor td, namely P(i,j,k,l)and Q(i,j,k,l) which are the functions of cm(3,3) and
         the matrix product cmm(3,3).
          call
pqcom (cram,cram,pl, q)
          call
pqcom (cmm, cm,p21, q)
          call
pqcom (cm, cram,p22, q)
          call
pqcom (cm, cm,p31, q)
          call
pqcom(cmm, delt ,p,q11)
          call
pqcom(delt, cmm,p, q12)
          call
pqcom(cm, delt ,p,q21)
          call
pqcom(delt, cm,p, q22)
```

```
c
         Computes forth order tensor td(i,j,k,l)c
c
\precgentran(for i:l thru 3 do
           (for j:i thru S do
            (for k:l thru 3 do
             (for 1:1 thru 3 do
               (td[i ,j ,k,l] :al (gll ,g12 ,gl3)*pl [i,j ,k, I] +a2 (gll ,g12,g13)
              (p21 [i, j, k, I] +p22 [i, j, k, I] )+a4 (gll,gl2, g13)*p31 [i, j, k, i]
              +a3(gll,gl2,gl3)*(qll [i,j,k,l] +ql2[i,j,k,l])+
               a5(gll,gl2,gl3)*(q21 [i,j ,k,l] +q22 [i,j ,k,l])+
               a6 (gll, g12, gl3)*delt4 [i, j ,k, i] )) ))) $
>>
         return
          end
c
          a,b,c,al-a6 are the coefficients we derived in code.
c
c
<<gentran(a(g11, g12, g13):=block(type(function,a),<br>type("real*8",gl1,gl2,gl3),
                                             \frac{1}{2} , \frac{1}{2} , \frac{1}{2} , \frac{1}{2} , \frac{1}{2} , \frac{1}{2} , \frac{1}{2} , \frac{1}{2} , \frac{1}{2} , \frac{1}{2}type ("real*8" ,a, sl, s2,s3),
                                              a: eval (ta)) )$
>>
<<
          gentran(b(gl1,gl2,gl3):=block(type(function,b),<br>type("real*8",b,gl1,gl2,gl3),
                                             \frac{1}{2}type ("real*8" ,sl, s2, s3),
                                              b :eval (tb)) )$
>>
<<
          gentran(c(gl1,gl2,gl3):=block(type(function,c),<br>type("real*8",c,gl1,gl2,gl3),
                                             \frac{1}{2}\frac{1}{2}c :eval (t c) )) $
```
>>

 $<<$ >>  $<<$ >>  $<<$ >>  $<<$ >>  $<<$ >>  $<<$ gentran (al (gll, g12, g13) :=block (type (function, al),  $type("real*8", a1, g11, g12, g13),$ type ("real\*8", sl, s2, s3, **sl I, s22, s33), al :**eval (tal)) )\$ gentran (a2 (gll, g12, g13) :=block (type (function, a2), type ("real\*8", a2, gll, gl2, g13), type ("real\*8", sl, s2, s3. s11, s22, s33),  $a2:eval(ta2))$ \$  $gentran (a3(g11, g12, g13) := block(type(function, a3),$ type ("real\*8", a3, gl1, gl2, gl3), type ("real\*8", sl, s2, s3, sll, s22, s33), a3 :eval (ta3)) )\$  $gentran (a4 (g11, g12, g13) := block (type (function, a4)),$  $type("real*8", a4, g11, g12, g13),$ type ("real\*8", **sl, s2,** s3, **st1, s22, s33),**  $a4:eval(ta4))$   $\$ gentran(a5(gl1,gl2,gl3):=block(type(function,a5),  $type("real*8", a5, g11, g12, g13),$ type ("real\*8", sl, s2, s3, sll, s22, s33), a5 :eval (ta5)) )\$  $gentran (a6 (g11, g12, g13) := block (type (function, a6)),$ type ("real\*8", a6, gl1, gl2, gl3), type ("real\*8", sl, s2, s3, sll, s22, s33), a6 :eval (ta6)) )\$

>>

```
c
           The sl,s2,s3,s11,s22,s33
are derivatives of W
c
c
          function sl(gll,gl2,gl3)
          \langle <cut(var);\rangle>>
<<
           entran(type("real*8", s1, g11, g12, g13))s1:2*eval(diff(w, 'g11,1)))$
>>
          return
          end
\mathbf Cfunction
S2 (gll, g12, g13)
          \langle \langle \text{cut}(var); \rangle \rangle<<
          gent ran (type (
                             "real*8", s2 ,gll ,g12 ,g13),
                            s2 :2*eval (diff (w, 'g12,1) ) )$
>>
          return
          end
\mathbf cfunct ion
s3(gll,gl2,gl3)
          <<cut (var) ; >>
<<
          gentran (type (
                            "real*8",s3,gll,gl2,gl3),
                            s3:2*eval(diff(w, 'g13,1)))$
>>
         return
          end
\mathbf{C}function
sll(gll,gl2,gl3)
          <<cut (var) ;>>
<<
         gent ran (type (
                            "real*8", s11, g11, g12, g13),sll:2*eval(diff(w,'gll,2)))$
         return
          end
```
 $\mathbf c$ 

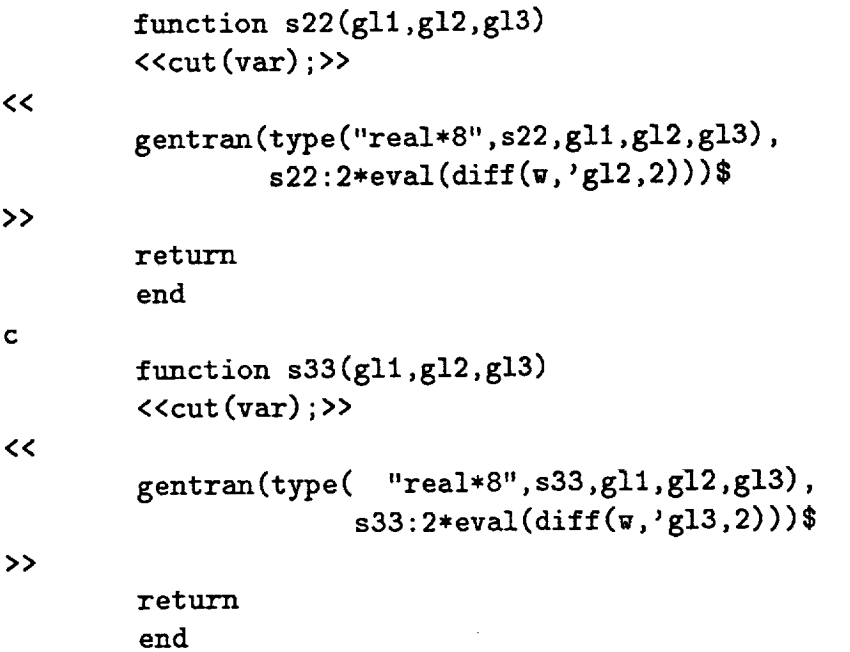

 $\overline{a}$ 

**24**

## APPENDIX **C:** Template File Associated With **COMPSD2** Valid For Double Coalesence Case

```
c
c
c
c
c
c
\prec>>
c
c
c
c
c
\prec>>
        real*8 gll,gl2,ts(3,3) ,td(3,3,3,3)
        real*8 cm(3,3),delt (3,3) ,delt4(3,3,3,3) ,p1(3,3,3,3)
        real to q_2(0,0,0,0,1), q_2(0,0,0,0), p_3(3,0,0,0,0)real*8 bl,b2,b3, abar,bbar
        Computes second order tensor ts(i,j) based on the formula
        derived in code.
        gentran (for i :I thru 3 do
          (for j:i thru 3 do
          (ts[i,j]:abar(g11,g12)*cm[i,j]+bbar(g11,g12)*del[i,j]))$
        Call subroutine to get P,
Q which are defined in code.
         call pqcom(cm,cm,pl ,q)
         call pqcom(cm,delt ,p,ql)
         call pqcom(delt, cm,p, q2)
         Computes tensor td(i,j,k,l).
         gentran(for i:l thru 3 do
         (for j:l thru 3 do
          (for k:l thru 3 do
           (for i:I thru 3 do
            (td [i, j,k, 1] :bl (gll,gl2)*pl [i,j,k, 1] +b2 (gll ,g12)*
            (q1[i, j, k, 1]+q2[i, j, k, 1])+b3(g11, g12)*del4[i,j,k,1])))))$
         return
         end
```
**c** abar,bbar are bl, b2, b3 functions derived in **code. c c**  $<<$ gentran (abar (gll, gl2) **:=block(type(function,** abar), type ("real\*S", abar ,gll, gl2), type("real\*8", ssl, ss2), abar :eval (abar)) )\$  $\rightarrow$  $<<$ gentran(bbar(gll ,g12) **:=block(type(function,bbar),** type ("real\*8", bbar, gl1, gl2), type("real\*8", ssl,ss2), bbar: **eval** (bbar)) )\$  $\rightarrow$  $<<$ gentran (bl (gll, g12) **:=block** (type (function, bl), type ("real\*8", bi, gl1, gl2), type("real\*8", ssl,ss2,ss11,ss22),  $b1:eval(tb1))$ \$  $\rightarrow$  $<<$ gentran(b2(gl1,gl2):=block(type(function,b2),  $type("real*8", b2, g11, g12),$ type("real\*8", ssl,ss2,ss11,ss22), b2 :**eval** (tb2)) )\$  $\rightarrow$  $<<$ gentran (b3 (gll, g12) **:=block** (type (function,b3),  $type("real*8", b3, g11, g12),$ type ("real\*8", ssl, ss2, ss11, **ss22),** b3 :**eval** (tb3)) )\$  $\rightarrow$  $<<$ neww: **subst** (**[,gl3='gl2]** ,w)\$  $\rightarrow$ 

```
c
          ssl, ss2, ssll, ss22 are derivatives of W.
c
c
          function ssl(gll ,g12)
          <<cut (var) ;>>
<<
          gentran (type ("real*8",ssi,gli,gl2),
                   ss1:2*eval(diff(new, 'g11,1)))$
>>
          return
          end
c
          function ss2(gll ,g12)
          \langle \text{cut}(var); \rangle<<
          gentran(type("real*8", ss2, gl1, gl2),
          ss2:2*eval(diff(neww, 'g12, 1)))$
>>
          return
          end
c
          function ssll(gll ,g12)
          \left\langle \text{curl}\left(\text{var}\right);\right\rangle<<
          gentran (type ("real*8", ss11, gl1, gl2),
                           ss11:2*eval(diff(new, 'g11,2))))$
>>
          return
          end
\mathbf cfunction
ss22(gll,g12)
          \langle < cut \langle var \rangle ; >>
<<
          gentran(type("real*8",ss22,gll,g12),
                   ss22:2*eval(diff(new, 'gl2,2)))$
>>
          return
```
end

# APPENDIX D: Template File Associated With COMPSD3 Valid For The Triple Coalesence Case

```
\mathbf creal*8 g11, ts(3,3), td(3,3,3,3), delt(3,3), delt(3,3,3,3)real*8 ccl ,abbar
c
\precgentran(for i:1 thru 3 do
           (for j:l thru 3 do
            (t s[i, j]:abbar(gl1)*delta[i, j]))$
>>
\precgentran(for i:l thru 3 do
          (for j:l thru S do
           (for k:l thru 3 do
            (for 1:1 thru 3 do
            (td[i,j,k,l]:cc1(g]1)*delta[i,j,k,l])))$
\rightarrowreturn
         end
<<gentran (abbar (gll) :=block (type (function, abbar),
                               type("real*8", abbar,gll),
                               abbar: eval (abbar)) )$
>>
<<gentran (ccl (gll) :=block (type (function, ccl),
                              type("real*8", ccl,gll),
                              ccl: eval (ccl)) )$
>>
\precwww:subst(['gl3='gll, 'gl2='gllJ,w)$
\rightarrow
```
28

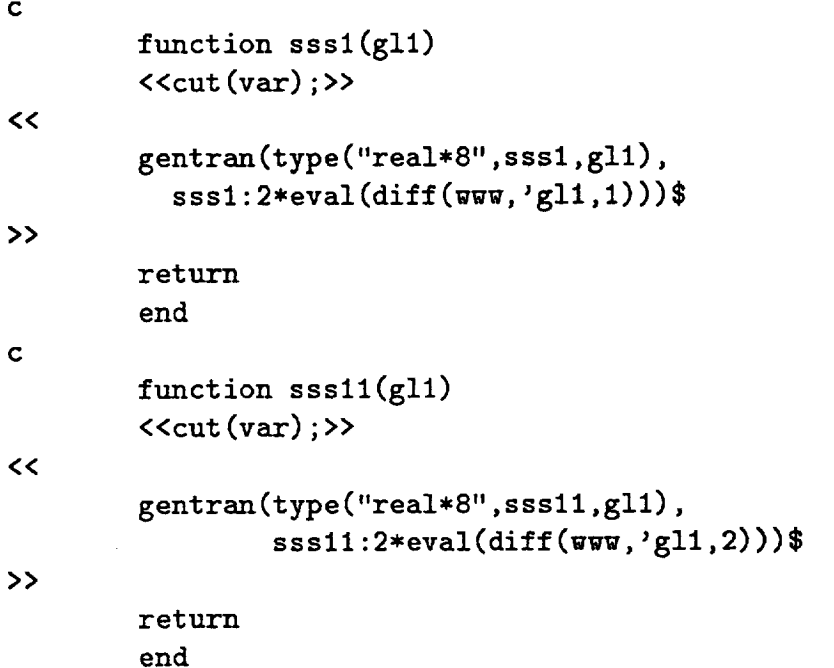

 $\pmb{r}$ 

l,

 $\overline{a}$ 

### APPENDIX E: **Listing** of MACSYMA Session Resulting From Issuing The SDIFFEV Command

c6) **sdiffev(l,w);**

w is a separable function.

y2 y2 y2 yl yl yl  $w = (g13 + g12 + g11)$   $x2 + (g13 + g12 + g11)$   $x1$ 

This **is case** I with **distinct** eigenvalues gll#gl2#gl3.

Please type y **if** your answer **is** yes, **otherwise** type n to skip it. Do you want to display the second **order** tensor s[i,j]? Y;

> **S** = a C **c** + **c delt** + b **c** i,j i,k k,j i,j i,j

Do you want to **display** c[i,j] and delta[i,j]? Y;

$$
\begin{bmatrix} 1 & 0 & 0 \end{bmatrix}
$$
  
 
$$
\begin{bmatrix} 1 & 0 & 0 \end{bmatrix}
$$
  
 
$$
\begin{bmatrix} 0 & 1 & 0 \end{bmatrix}
$$
  
 
$$
\begin{bmatrix} 0 & 0 & 1 \end{bmatrix}
$$
  
 
$$
\begin{bmatrix} 0 & 0 & 1 \end{bmatrix}
$$
  
 
$$
\begin{bmatrix} 0 & 0 & 1 \end{bmatrix}
$$
  
 
$$
\begin{bmatrix} 0 & 1 & 0 \end{bmatrix} = \begin{bmatrix} 0 & 0 & 1 \end{bmatrix}
$$
  
 
$$
\begin{bmatrix} 1 & 0 & 1 \end{bmatrix} = \begin{bmatrix} 0 & 0 & 1 \end{bmatrix}
$$
  
 
$$
\begin{bmatrix} 1 & 0 & 1 \end{bmatrix} = \begin{bmatrix} 0 & 1 & 0 \end{bmatrix} = \begin{bmatrix} 0 & 0 & 1 \end{bmatrix}
$$

**nl,** n2, n3 are eigenvectors associatedd with eigenvalues gll, gI2, g13. **If** c[i,j]) is given then the eigenvectors can be computed

**Do** you want to display a,b,c **in** s[i,j] form? Y;

s3 s2 sl a = - ---------------- + ----t31 (t31 - t21) t21 (t31 - t21) t21 t31 b \_ m + s3 (2 t31 **-** t21 **-2** g13) sl (t31 + t21 **+ 2** gll) t31 (t31 - t21) t21 t31

s2 (t31 - t21 + g12 + gll)

t21 (t31 - t21)

C \_ m s3 (t31 **-** gl3) (t31 - t21 - gl3) s2 (t21 - gl2) (t31 + gll) t31 (t31 - t21) t21 (t31 - t21)

sl (t21 + gll) (t31 + **gll)**

t21 t31

Do you want to display t21,t31, s1,s2,s3? Y;

> $t21 = g12 - g11$  $t31 = g13 - g11$

**sl,s2,s3** are the first derivatives **of** W with respect to gll,gl2,gI3.

 $y2 - 1$   $y1 - 1$  $sl = gl1$   $x2 y2 + gl1$   $x1 y1$ 

 $y2 - 1$   $y1 - 1$  $s2 = g12$   $x2 y2 + g12$   $x1 y1$ y2 - I yl - 1  $s3 = g13$   $x2 y2 + g13$   $x1 y1$ 

**Do** you want to **display** the **forth** order tensor **d[i,j,k,l]7** Y;

**2 2** d  $= [a \text{ delta } + a \text{ (q(delt, c) + q(c , delt))}$ i, j, k, 1 6 3 **2 2 2 2** + a (q(delt, c) + q(c, delt)) + a p(c , c ) + a (p(c , c) + p (c, c ))  $5$  1 2 + a p(c. **c)]** 4

**Do** you want to **display** the functions **p,q** and **delt47** y;

> $p(g, h) = g$  h +g h i, **k j,** 1 i, 1 j, **k**

 $q(g, h) = g$  h + h g + 2 g h i, **k** j, I i, **k** j, i i, 1 j, k

delt4 = delt delt + delt delt i,k **j,l** i, 1 **j,k**

 $\mathcal{L}(\mathcal{L}^{\text{c}})$  ,  $\mathcal{L}^{\text{c}}$  ,  $\mathcal{L}^{\text{c}}$  ,  $\mathcal{L}^{\text{c}}$ 

**Do** you want to **continue displaying** a 1

Y;

**2** s3 **(2** t31 **-** t21) **2 sl (t31 +** t21) s33 **. a** 3 3 2 **2** 1 **3 3** t21 t31 t31 (t31 - t21) t31 **(t31 -** t21) s22 **2** s2 **(t31 - 2** t21) **sll** + w **2 2 2 2 3 3** t21 (t31 - t21) t21 (t31 - t21) t21 t3 **Do** you rant to continue **displaying** a ? **2** Y; **2 2** sl (2 t31 + **3** t21 t31 + 4 gll t31 + **2** t21 + 4 gll t21) a -**2 3 3** t21 t31 **2 2** s2 (2 t31 **- 3** t21 t31 + 4 gll t31 **-** t21 - 8 gll t21) ------------------...................................... **3 3** t21 (t31 **-** t21) **2 2 s3** (t31 + **3** t21 t31 + 8 gll t31 - **2** t21 **-** 4 gll t21) **3 3** t31 (t31 **-** t21) s33 (2 t31 **-** t21 **- 2** gl3) sll (t31 + t21 **+ 2** gll) + **2 2 2 2** t31 (t31 **-** t21) t21 t31

s22 (t31 - t21 + g12 + **gll) +** 2 2 t21 (t31 **-** t21) **Do** you want to **continue displaying a** ? **3** Y; **2 3 2 2 2** a **= -** s3 (t31 **- 2** t21 t31 **- gll** t31 + t21 t31 **- 3** gll t21 t31 **-4** gll t31 **3 2 2 3 3 + 2** gll t21 + **2** gll t21)/(t31 (t31 **-** t21) ) **2 2 2 2** - sl (t21 t31 <sup>+</sup> **<sup>2</sup>** gll t31 <sup>+</sup> t21 t31 <sup>+</sup> **<sup>3</sup>** gll t21 t31 <sup>+</sup> **<sup>2</sup>** gll t31 **2** 2 **3 3** + **2** gll t21 + **2 gll** t21)/(t21 t31 ) **2 2 2 2 3** + s2 (t21 t31 + **2** gll t31 **- 2** t21 t31 **- 3** gll t21 t31 + **2 gll** t31 \* t21 **3** 2 2 3 3 **- gll** t21 **-** 4 gll t21)/(t21 (t31 **-** t21) ) s33 (t31 - gi3) (t31 - t21 - gI3) s22 (t21 **- g12)** (t31 **+** g11) ------------------------- + 2 2 2 **2** t31 (t31 **-** t21) t21 (t31 **-** t21) sll (t21 + gll) (t31 + gll) 2 2 t21 t31

**Do** you want to continue **displaying a** ? **4** Y; **2 2 2 s3** (t21 **+ 2** gll) (t31 **+** t21 t31 **+ 4** gll t31 - t21 **- 2** gll t21) a = --------------------**4 3 3** t31 (t31 **-** t21) **2 2 2 sl** (t31 + t21 + **2** gll) (t31 + t21 t31 + **2** gll t31 + t21 **+ 2** gll t21) - -----------------------------**3** 3 t21 t31 **2 2 2 s2** (t31 + **2** gll) (t31 **-** t21 t31 + **2** gll t31 **-** t21 **-** 4 gll t21) **+ 3 3** t21 (t31 - t21) **2**  $2<sup>1</sup>$ **s33** (2 t31 - t21 - **2** g13) **sll** (t31 **+** t21 **+ 2** gll) **2 2 2 2** t31 (t31 **-** t21) t21 t31 2 s22 (t31 - t21 + **gl2 +** gll) - ---------------------------**2 2**  $t21$   $(t31 - t21)$ Do you want to continue **displaying** a ? 5 **Y;**

a **5 3 3 2 2 2 2** 2 **=** sl (t21 t31 **+ 2** gll t31 **+** t21 t31 **+ 6 gll** t21 t31 **+ 6** gll t31 **3 2 2 3 +** t21 t31 **+ 6** gll t21 t31 **+ 9 gll** t21 t31 **+** 4 **gll** t31 **+ 2** gll t21 **2 2 3 3 3 + 6** gll t21 **+** 4 gll t21)/(t21 t31 **)** 3 **3 3 2 2 2 2 2 +** s3 **(t21** t31 **+ 2** gll t31 **- 2** t21 t31 **- 6** gll t21 t31 **- 3** gll t31 **3 2 3 3 2 2 +** t21 t31 **- 9** gll t21 t31 **- 8** gll t31 **+ 2** gll t21 **÷ 6** gll t21 3 3 3  $+4$  gl1 t21)/(t31 (t31 - t21) ) - s2 3 3 **2 2 2** 2 3 **(t21** t31 + 2 gll t31 **- 2** t21 t31 + **6** gll t31 **+** t21 t31 **- 2** 2 3 S **6** gll t21 t31 **- 9** gll t21 t31 **+** 4 gll t31 **+** 2 gll t21 **- 2 2** 3 **3 3 3 gll** t21 - **8** gll t21)/(t21 (t31 - t21) **)** s33 **(t31 - g13) (t31 -** t21- g13) **(2** t31 **-** t21 **- 2** g13) **2 2**  $t31$   $(t31 - t21)$  $\overline{\phantom{a}}$ sli (t21 + gll) (t31 + gll) (t31 + t21 **+ 2** gll) **2 2** t21 t31

s22 (t21 **-** gl2) (t31 + gll) (t31 **-** t21 + g12 **+** gll) **2 2** t21 (t31 **-** t21) **Do** you want to continue displaying a ? **6** Y; a **6 2 2 2 gll** sl (t21 + **gll)** (t31 + gll) **(t31 +** t21 t31 + **gll** t31 + t21 + gll t21) ................... **3 3** t21 t31 **2 2** + **2 gll** s2 (t21 + **gll)** (t31 **+** gll) (t31 **- 2** t21 t31 + gll t31 + t21 **3 3** - **2** gll t21)/Ct21 (t31 - t21) ) - **2** gll s3 Ct21 + gll) Ct31 + **gll) 2 2 3 3** (t31 **- 2** t21 t31 **- 2** gll t31 + t21 **+** gll t21)/(t31 (t31 **-** t21) ) **2 2 2 2** s33 (t31 - g13) (t31 - t21 **-** gl3) s22 (t21 **-** g12) (t31 + gll) **2 2 2 2** t31 (t31 **-** t21) t21 (t31 - t21) **2 2** sli (t21 + gll) (t31 **+** gll) . \_ \_ \_ \_ \_ \_ \_ **2 2** t21 t31

المناسب المستقرر التي المستقرر التي المستقرر المستقرر المستقرر المستقرر المستقرر المستقرر المستقرر المستقرر المستقرر Do you want to display s11? Y;

$$
y2 - 2
$$
  
 
$$
y1 - 2
$$
  
 
$$
x2 (y2 - 1) y2 + g11
$$
 
$$
x1 (y1 - 1) y1
$$

Do you want to display s22? Y;

$$
y2 - 2
$$
  
s22 = g12  
x2 (y2 - 1) y2 + g12  
x1 (y1 - 1) y1

Do you want to display s337 Y;

$$
y2 - 2
$$
  
s33 = g13 x2 (y2 - 1) y2 + g13 x1 (y1 - 1) y1

(d6) done

 $\hat{\boldsymbol{\cdot}$ 

# APPENDIX F: *Listing* of Automatically Generated FORTRAN Code

```
C
C
C
C
C
C
C
C
C
C
C
C
C
C
C
\mathbf{C}C
C
C
C
C
C
C
C
C
C
C
C
C
C
C
        This is the template subroutine to calculate tensor S and D.
        inputs are eigenvalues gll,g12,g13, and cmu(6), cmu is assumed to be
        engineering strain(e), e.g. the Cauchy-Ereen deformation tensor
        cm(3,3) is related to cmu(6) in the follcwing fashion:
        cm(1,1)=cm(1), cm(2,2)=cm(2), cm(3,3)=cm(3), cm(4)=2*cm(1,2),
        cm(5) = 2 \cdot cm(2,3), cm(6) = 2 \cdot cm(1,3).
        The outputs are the second order tensor S(6) and forth order
        tensor D(6,6) are related in the following way:
        S=D*C
        S(1,1) = S(1)S(2,2) = S(2)s(3,3) = s(3)
        S(1,2) = S(4)S(2,3) = S(5)s(3,1) = s(6)
        C(1,1) = C(1)C(2,2) = C(2)C(3,3) = C(3)
        C(1,2) = C(4)C(2,3) = C(5)C(3,1) = C(6)subroutine compsd(gll,gl2,gl3,cmu,s,d)
         real*8 g11,g12,g13,ts(3,3),td(3,3,3,3)
         real*8 delt(3,3),delt4(3,3,3,3),s(6),d(6,6)
         real*8 cmu(6),cm(3,3)
         converts cmu(6) to matrix cm(3,3) in a way that
         cm(1,2) =cm(2,1) =cmu (4), cm(2,3) =cm(3,2) =crau (5),
         cm(1,3) = cm(3,1) = cm(6)
```

```
do 5 i=1,3
         do 5 j=1,3
           if (i.eq.j) then
            iq--i
            cm(i, j)=cmu(iq)else if (i.ne.j) then
             if ((i+j). eq. 3) iq=4
             if ((i+j) .eq.4) iq=6
             if((i+j).eq.5) iq=5cm(i, j) = cmu(iq)/2end if
5
       continue
C
       Initiates the second identity tensor delt(3,3) which
C
       is a 2X2 identity matrix
C
C
       do 6 i=1,3
         delt(i,i)=1.0
       continue
6
C
       Computes the forth order identity tensor delt4(3,3,3,3)
C
       by definition.
C
C
       do 7 i=1,3
         do 7 j=1,3
           delt4 (i ,j,i, j)=delt (i, i)*delt (j ,j)+delt (i,j )*delt (j,i)
           delt4 (i,j,j, i)=delt 4 (i,j,i,j)
 7 continue
C
c For different eigenvalues gll,gl2,gl3 the computation is
c different.
c case1 is gll#gl2#gl3 call subroutine comsdl.
c case2 is g13=g12#gll or gll=g13#g12 or gl1=gl2#gl3 then
c call subroutine compsd2.
c case3 is gll=gl2=gl3 call subroutine ccmpsd3.
******************************************************************
\mathbf{C}
```

```
C
C
C
C
C
 8
C
 9
C
 10
        if ((gll.ne.gl2).and.(gl2.ne.gl3).and.(gll.ne.gl3))
then
          call compsdl(gll,gl2,gl3,ae t,delt4,cm,ts,td)
        else if((gl2.eq.gl3).and.(gll.ne.gl3)) then
          call compsd2(gll,gl2,delt,delt4,cm,ts,td)
        else if((gll.eq.g12).and.(g13.ne.g12)) then
          g11 = g13call compsd2(gll,gl2,delt,delt4,cm,ts,td)
        else if((gll.eq.gl3).and.(gl2.ne.gl3)) then
          gll=g12
          g12=g13
          call compsd2(gll,gl2,delt,delt4,cm,ts,td)
        else
          call compsd3(gll,delt,delt4,ts,td)
        end if
        Rewrite the tensor ts(l,j)
td(i,j,k,l) to S(i)
and D(i,j)
        respectively by uslng the
symetric property.
        converts ts(3,3) s(6) and
td(3,3,3,3) to D(6,6)
        do 8 i=1,3
          do 8 j=i,3
            if (i.eq.j) iq=i
            if (i.eq.l.and.j.eq.2) iq=4
            if (i.eq.2.and.j.eq.3) iq=5
            if (i.eq.l.and.j.eq.3) iq=6
    s(iq)=ts(i,j)
        continue
        do 9 i=1,3
          do 9 j=i,3
            d(i,j)=td(i,i,j,j)
        continue
        do 10 i=1,3
          d(i ,4)=td(i, i,i,2)÷td (i, i,2, I)
          d(i, 5)=td(i ,i,2,3) +td (i ,i ,3,2)
  d(i, 6) =td(i, i,3,1) +td (i,i, 1,3)
        continue
```

```
C
```

```
d(4,4)=
(tdC1,2,1,2)+td(1,2,2,1)+tdC2,1,1,2)+td(2,1,2,1))/2.
         d(4,5)=
(tdC1,2,2,3)+tdC1,2,3,2)+tdC2,1,2,3)+td(2,1,3,2))/2.
         d(4,6)=
(tdC1,2,1,3)+tdC1,2,3,1)+tdC2,1,1,3)+tdC2,1,3,1))/2-
C
         d(S,5)=
(td (2,3,2,3) +t d(2,3,3,2)+td (3,2,2,3) +td (3,2,3,2))/2.
         d(S,6)=
(tdC2,3,t,3)+td(2,3,3,1)+td(3,2,1,3)+td(3,2,3,1))/2.
         d(6,6)=
(td(3,1,1,3)+td(3,1,3,1)+td(1,3,1,3)+td(1,3,3,1))/2.
C
         do 11 i=1,6
           do 11 j=1,6
              d(i,j) = d(j,i)
 11
         continue
C
         prints out the inputs gll,cl2,gl3,cmu(6)
C
         and outputs S and D
c
C
         print*,
' gll=', gll
         prlnt*,
' g12=', g12
         print*,
' g13=', g13
         print*,
'Input tensor C(6) :'
         print*,
(cmu(i), i=1,6)
         print*,
"second order tensor S(6) :"
         print*,
(s(i), i=1,6)
         print*,
"The forth order tensor D(6,6):"
          do 101
i=1,6
  print*, (d(i,j) ,j=1,6
 101 continue
         return
         end
C
subroutine compsdi(gli,c312,gl3,delt,delt4,cm,ts,td)
\mathbf creal*8 gll,g12,g13,ts(3,3),td(3,3,3,3)
          real*8 cm(3,3),delt(3,3),delt4(3,3,3,3),p(3,3,3,3)
          real*8 q(3,3,3,3),cmm(3,3),p1(3,3,3,3),p21(3,3,3,3)
         real*8 p31(3,3,3,3),q11(3,3,3,3),q12(3,3,3,3),p22(3,3,3,3)
          real*8 q21(3,3,3,3),q22(3,3,3,3),a,b,c,al,a2,a3,a4,a5,a6
```

```
C
C
Obtains cmm(3,3)=cm(3,3)*cm(3,3) from subroutine product
C
C
C
Uses the formula we derived in code to compute second order
C
tensor ts(3,3).
C
25038
25037
C
C
C
C
C
C
C
C
C
        call product(cm,cmm)
        do 25037 i=1,3
          do 25038 j=1,3
            ts(i,j)=a(g11,g12,g13)*cmm(i,j)+b(g11,g12,g13)*cm(i,j)c(g11,g12,g13)*delta(i,j)continue
        continue
        call subroutine to compute the functions we defined
        when we derived forth order tensor td, namely P(i,j,k,l)
        and Q(l,j,k,l) which are the functions of cm(3,3) and
        the matrix product cmm(3,3).
        call pqcom(cmm,cmm,p1,q)call pqcom(cmm, cm, p21, q)call pqcom(cm,c_m,p22,q)
        call pqcom(cm,cm,p31,q)
        call pqcom(cmm,delt,p,qll)
        call pqcom(delt,cmm,p,q12)
        call pqcom(cm,delt,p,q21)
        call pqcom(delt,cm,P,q22)
        computes forth order tensor td(i,j,k,l)
        do 25039 i=1,3
          do 25040 j=1,3
            do 25041 k=1,3
              do 25042 1=1,3
                td(i,j,k,l)=at(g11,g12,g13)*p1(i,j,k,l)+a2(g11,g12,g13)*(p21(i,j,k,l)+p22(i,j,k,l))+
                 a4(gll,g12,g13)*p31(i,j,k,l)+a3(gll,g12,g13)*
                 (q11(i,j,k,l)+q12(i,j,k,l))+a5(g11,g12,g13)*(q21(i,j,k,l)+q22(i,j,k,l))+a6(g11,g12,g13)
```

```
43
```

```
*delt4(i,j,k,1)
25042
               continue
25041
             continue
25040
          continue
25039
        continue
C
        return
        end
\overline{\mathbf{C}}a,b,c,al-a6 are the coefficients we derived in code.
\mathbf c\mathbf Creal*8 function a(gll,gl2,gl3)
        real*8 gll ,g12,g13, sl, s2, s3
        a=-sl (g11,g12 ,g13) / (-gll+gl2) I (-gll+gl3) +s2 (gll,gl2 ,g13) I
       (-gll+gl2) / (-g12+glS)-s3 (gll,gl2,gl3) / (-gll+gI3) / (-g12+g13)
        return
        end
C
        real*8 function b(g11, g12, g13)real*8 gll,gl2,gl3,sl,s2,s3
        b=s3(g11,g12,g13)*(g11+g12)/(-g11+g13)/(-g12+g13)-s2(g11,g12,g13)*(g11+g13)/(-g11+g12)/(-g12+g13)+s1(g11,g12,g13)*(g12+g13)/(-g11+g12)/(-g11+g13)return
         end
\mathbf creal*8 function c(gll,gl2,gI3)
         real*8 gli,gl2,glS,sl,s2,s3
         c=-sl(gll,gl2,gl3).gl2*glS/(-gll+gl2)/(-gll+gl3)+gll*s2(gll,
         g12, g13)*g13/(-g11+g12)/(-g12+g13)-g11*s3(g11,g12,g13)*g12/\mathbf{r}^{(1)}(-g11+g13)/(-g12+g13)return
         end
C
```

$$
f_{\rm{max}}(x)
$$

```
real*8 function a1(g11, g12, g13)real*8 gll,g12,g13,sl,s2,s3,s11,s22,s33
C
        a1=- s11(g11,g12,g13)/(-g11+g12)*2/(-g11+g13)*2+2.0*s2(g11,g12,g13)*(g11-2.0*g12+g13)/(-g11+g12)**3/(-g12+g13)**3-s22(g11,g12,g13)/(-g11+g12)**2/(-g12+g13)**2
            -s33(g11,g12,g13)/(-g11 +g13)**2/(-g12+g13)**2-2.0*
            s1(g11,g12,g13)*(-2.0*g11+g12+g13)/(-g11+g12)**3/(-g11+g13)**3+2.0*s3(g11,g12,g13)*(-g11-g12+2.0*g13)/
            (-g11+g13)**3/(-g12+g13)**3return
        end
C
        real*8 function a2(g11,g12,g13)
        real*8 g11,g12,g13,s1,s2,s3,s11,s22,s33
        a2=s33(g11,g12,g13)*(g11+g12)/(-g11+g13)**2/(-g12+g13)**2+
        s22(g11,g12,g13)*(g11+g13)/(-g11+g12)**2/(-g12+g13)**2+s11(g11,g12,g13)*(g12+g13)/(-g11+g12)**2/(-g11+g13)**2-s3(g11,g12,g13)*(-2.0*g11**2-3.0*g11*g12-2.0*g12**2+3.0*g11*g13+3.0*g12*g13+g13**2)/(-g11+g13)**3/(-g12+g13)**3
       -s2(g11,g12,g13)*(2.0*g11**2-3.0*g11*g12-g12**2+3.0*gll*
       g13-S.O*g12*g13+2.0*g13**2)/(-g11+g12)**3/(-g12+g13)**3+
        sl(g11,g12,g13)*(-g11**2-3.0*g11*g12+2.0*g12**2-3.0*g11*
       g13+3.0*g12*g13+2.0*g13**2)/(-g11+g12)**3/(-g11+g13)**3
        return
        end
\mathbf Creal*8 function a3(gll,gl2,gl3)
        real*8 g11,g12,g13,s1,s2,s3,s11,s22,s33
        aS=-s11(g11,g12,glS)*g12*g13/(-g11+g12)**2/(-g11+glS)**2-g11*
        s22(g11,g12,g13)*g13/(-g11+g12)**2/(-g12+g13)**2-g11*
        s33(gll,g12,g13)*g12/(-g11+glS)**2/(-g12+g13)**2+
        s2(g11,g12,g13)*(g11**2*g12-2.0*g11*g12**2+g12**3+g11**2
        *g13-g11*g12*g13-2.0*g12**2*g13+g11*g13**2+g12*g13**2)/
        (-g11+g12)**3/(-g12+g13)**3-s1(g11,g12,g13)*(g11**3-2.0
        *g11**2*g12+g11*g12**2-2.0*g11**2*g13-g11*g12*g13+g12**2*g13
        +g11*g13**2+g12*g13**2)/(-g11+g12)**3/(-g11+g13)**3-s3(g11,
        g12,g13)*(g11**2*g12+g11*g12**2+g11**2*g13-g11*g12*g13+g12**2*
        glS-2.0*g11*g13**2-2.0*g12*g13**2+g13**3)/(-g11+g13)**3
```

```
/(-g12+g13)**3
```

```
\mathbf c
```
**c**

```
real*8 function a4(gll,gl2,gl3)
 real*8 gll,g12,g13,sl,s2,s3,s11,s22,s33
 a4=-s33(g11,g12,g13)*(gll+g12)**2/(-gll+g13)**2/(-g12+g13)**2-
 s22(gll,g12,g13)*(g11+g13)**2/(-gll+g12)**2/(-g12+g13)**2
 -s11(g11,g12,g13)*(g12+g13)**2/
(-g11+g12)**2/(-g11+g13)**2+2.0*s2(g11,g12,g13)*(g11+g13)*(gll**2-gll*g12-g12**2+g11*g13-g12*g13+glS**2)/(-g11+
g12)**3/(-g12+g13)**3-2.0*s1(g11,g12,g13)*(g12+g13)*(-g11**2-
 g11*gi2+g12**2-gll*g13+g12+g13+g13**2)/(-g11+g12)**3/(-g11+g13
 )**3+2.0*s3(gll,g12,g13)*(g11+g12)*(-g11**2-g11*g12-g12**2+g11*
 g13+g12*g13+g13**2)/(-g11+g13)**3/(-g12+g13)**3
 return
 end
 real*8 function a5(gl1,gl2,gl3)<br>real*8 gl1,gl2,gl3,s1,s2,s3,s11,s22,s33
 real*8 gll,g12,g13,sl,s2,s3,sll,s22,s33
 a<sup>5</sup>=gll*s33(gll,g12,g13)*g12*(g11+g12)/(-g11-g13)
 **2+gll*s22(gll,g12,g13)*g13*(g1i+g13)/(-g11+g12)**2/(-g12+g13)
 **2+s11(gll,g12,g13)*g12*g13*(g12+g13)/(-gll+g12)**2/(-gll+g13)
 **2+s3(gll,g12,g13)*(gll**3*g12+gll**2*g12**2+gll*g12**3+gll**
 3*g13+g11**2*g12*g13+g11*g12**2*g13+g12**3*g13-2.0*g11**2*g13**
 2-5.0*g11*g12*g13**2-2.0*g12**2*g13**2+g11*g13**3+g12*g13**3)/
 (-g11+g13)**3/(-g12+g13)**3-s2(g11,g12,g13)*(g11**3*g12-2.0*g11**2*g12**2+g11*g12**3+g11**3*g13+g11**2*g12*g13-5.0*g11*g12**2*
 g13+g12**3*g13+g11**2*g13**2+g11*g12*g13**2-2.0*g12**2*g13**2+
 g11*g13**3+g12*g13**3)/(-g11+g12)**3/(-g12+g13)**3+sl(gll,g12,
 g13)*(g11**3*g12-2.0*gll**2*g12**2+gll*g12**3+gll**3*g13-5.0*
 g11**2*g12*g13+gll*g12**2*g13+g12**3*g13-2.0*g11**2*g13**2+g11
 +g12*g13**2+g12**2*g13**2+gll*g13**3+g12*g13**3)/(-g11+g12)**3/
 (-gll+g13)**3
 return
  end
```
**C**

```
real*8 function a6(gll,g12,g13)
        real*8 gll,g12,g13,sl,s2,s3,sll,s22,s33
        a6=-s11(g11,g12,g13)*g12**2*g13**2/(-g11+g12)**2/(-g11+g13)**2-g11**2.s22(gll,g12,g13)*g13**2/(-g11+g12)**2/(-g12+g13)**2-gll
        **2.s33(gll,g12,g13).g12**2/(-g11+g13)**2/(-g12+g13)**2-2.0*gll
        .s3(gll,g12,g13)*g12*g13*(g11**2+g11*g12+g12**2-2.0*g11*g13-2.0*
        g12.g13+g13**2)/(-g11+g13)**3/(-g12+g13)**3+2.0*g11*s2(gll,g12,
        g13)*g12*g13*(g11**2-2.0*g11*g12+g12**2+g11*g13-2.0*g12*g13+
       g13**2)/(-g11+g12)**3/(-g12+g13)**3-2.0*gll*sl(gll,g12,g13)*g12*
        g13.(g11**2-2.0*g11*g12+g12**2-2.0*gll*g13+g12*g13+g13**2)/
       (-gll+g12)**3/(-g11+g13)**3
        return
        end
\mathbf CThe s1,s2,s3,s11,s22,s33 are derivatives of W
\mathbf c\mathbf{C}function s1(g11,g12,g13)
        common /param/ xl,x2,yl,y2
        real*8 xl,x2,yl,y2
        real *8 s1,g11,g12,g13
        s1=2.0*(g11**(-1+y1)*x1*y1+g11**(-1+y2)*x2*y2)
        return
        end
c
        function s2(gll,gl2,gl3)
        common /param/ xl,x2,yl,y2
        real*8 xl,x2,yl,y2
        real*8 s2,g11,g12,g13
        s2=2.0*(g12**(-l+yl)*x1*yl+g12**(-l+y2)*x2*y2)
        return
        end
c
        function s3(gll,g12,g13)
        common /param/ xl,x2,yl,y2
        real*8 xl,x2,yl,y2
        real*8 s3,gll,g12,g13
        s3=2.0*(g13**(-l+yl)*xl*y1+g13**(-1+y2)*x2*y2)
        return
        end
\mathbf c
```
**47**

```
_unction sll(g11,g12,g13)
 common /param/ xl,x2,yl,y2
 real*8 xl,x2,yl,y2
 real*8 sll,gll,g12,g13
 s11=2.0,(gll,s(-2+yl),xl,(-1.0+y1)*yl+g11**(-2+y2)*x2*
(-1.0+y2)*y2)return
 end
 function s22 (811,812,g13)
 common /param/ xl,x2,yl,y2
 real*8 xl,x2,yl,y2
 real*8 s22, gll,g12,g13
 s22=2.0.(g12**(-2+yl),xl*(-1.0+yl)*y1+g12**(-2+y2)*x2*
(-1.0+y2)*y2
 return
 end
 function s33(g11,g12,c13)
 common /parma/ xl,x2,yl,y2
 real*8 xl,x2,yl,y2
 real*8 s33,gll,g12,g13
 s33=2.0.(g13**(-2+yl).x1*(-1.0+yl)*y1+g13**(-2+Y2)*x2*
(-1.0+y2)*y2return
 end
 subroutine compsd2 (gll ,g12, delt, delt4, cm,ts ,td)
 real*8 gll ,g12 ,ts(3,3) ,td(3,3,3,3)
 real*8 cm(3,3) ,delt (3,3) ,delt4(3,3,3,3) ,pi(3,3,3,3)
 real*8 q2(3,3,3,3),q1(3,3,3,3),p(3,3,3,3),q(3,3,3,3)
 real*8 bl ,b2,b3, abar,bbar
```
**C**

 $\mathbf c$ 

```
C
        Computes second order tensor ts(i,j) based on the formula
C
        derived in code.
C
C
        do 25043 i=1,3
          do 25044 j=1,3
             ts(i,j)=abar(gll,gl2)*cm(i,j)+bbar(gll,gl2)*delt
(i ,j)
25044
          continue
25043
        continue
C
        Call subroutine to get P, O which are defined in code.
C
C
        call pqcom(cm,cm,pl,q)
        call pqcom(cm,delt,p,ql)
        call pqcom(delt,cm,p,q2)
\mathbf cComputes tensor td(i,j,k,l).
\mathbf c\mathbf cdo 25045 1=1,3
          do 25046 j=1,3
            do 25047 k=1,3
               do 25048 1=1,3
                 td(i, j ,k,l)=bl(gll ,gl2)*pl (i,j ,k,I)+b2 (gll ,g12)*
                 (ql(i,j,k,l)+q2(i,j,k,l))+b3(gll,gl2)*delt4(i,j,k,l)
25048
               continue
25047
             continue
25046
          continue
25045
        continue
        return
        end
C
        abar,bbar are bl, b2, b3 functions derived in code.
C
C
        real*8 function abar(gll,gl2)
        real8 gll,gl2,ssl,ss2
        abar=(-ssl(gll,gl2)+ss2(gll,gl2))l(-gll+gl2)
        return
        end
```

```
C
C
C
C
C
C
        real*8 function bbar(gl!,gl2)
        real*8 g11,g12,ssl,ss2
        {\tt bbar= (-g 11*ss2(g 11, g 12)*ss1(g 11, g 12)*g 12)/(-g 11+g 12)}return
        end
        real*8 function bl(811,g12)
        real*8 gll,g12,ssl,ss2,ssll,ss22
        b1=2.0*ssl(g11,g12)/(-g11+g12)**3-2.0*ss2(g11,g12)/(-g11+g12)\texttt{***3+ss11(gl1,gl2)/(-gl1+gl2)**2+ss22(gl1,gl2)/(-gl1+gl2)**2}return
        end
        real*8 function b2(g11,g12)
        real*8 gll,g12,ssl,ss2,ss11,ss22
        b2=-g11.ss22(g11,g12)/(-g11+g12)**2-ss11(g11,g12)*g12/
     (_g11+g12)**2-ssl(gll,g12)*(g11+g12)/(-gll+g12)**3+ss2(g11,
      g12)*(g11+g12)/(-g11+g12)*3return
        end
        real*8 function b3(g11,g12)
        real*8 gll,g12,ss1,ss2,ssll,ss22
        b3=2.0.g11.ss1(g11,g12).g12/(-g11+g12)**3-2.0*g11*ss2(g11,g12)
        .g12/(_g11+g12)**3+g11**2.ss22(g11,g12)/(-g11+g12)**2+ss11(g11,
     . g12)*g12**2/(-g11+g12)**2return
        end
        ss1,ss2,ssll,ss22 are derivatives of W.
        function ss1(g11,g12)
        common /param/ xl,x2,yl,y2
        real*8 xl,x2,yl,y2
        real*8 ssl,gll,gl2
        ss1=2.0.(gll**(-1+yl)*xl*y1+g11**(-l+y2)*x2*y2)
        return
        end
```
 $\mathbb{R}^2$ 

```
function ss2(g11,g12)
        common /param/ xl,x2,yl,y2
        real*8 xl,x2,yl,y2
        real ss2,gll,gl2
        ss2=2.0*(2.0=g12**(-1+yl)*x1*y1+2.0*g12**(-1+y2)*x2*y2)
        return
        end
C
        function ss11(911,g12)
        common /param/ xl,x2,yl,y2
        real*8 xl,x2,yl,y2
        real*8 ss11,911,g12
        ss11=2.0*(g11**(-2+yl)*x1*(-1.0+yl)*y1+g11**(-2+y2)*x2*
     (-1. O+y2)
        return
        end
\mathbf Cfunction ss22(gll,g12)
        common /param/ xl,x2,yl,y2
        real*8 xl,x2,yl,y2
        real*8 ss22,g11,812
        ss22=2.0*(2.0*g12**(-2+y1)*x1*(-1.0+yl)*y1+2.0*g12**
       (-2+y2)*x2*(-1.0+y2)*y2)return
        end
\mathbf{C}subroutine compsd3(gl1,delt,delt4,ts,td)
        real*8 gll,ts(3,3),td(3,3,3,3),delt(3,3),delt4(3,3,3,3)
        real*8 ccl,abbar
\mathbf{C}do 25049 1=1,3
          do 25050 j=1,3
            ts(i,j)=abbar
(gll)*delt(i,j)
25050
          continue
25049
        continue
```

```
do 25051 i=1,3
          do 25052 j=1,3
            do 25053 k=1,3
               do 25054 1=1,3
                 td(i,j,k,l)=cc1(g11)*delta(i,j,k,l)continue
25054
            continue
25053
25052
          continue
25051
        continue
C
        return
        end
\mathbf Creal*8 function abbar(g11)
        real*8 gll
        abbar=sssl(g11)
        return
        end
C
        real*8 function ccl(gll)
        real*8 gll
        ccl=sssll(g11)
        return
        end
C
        function sssl(gll)
        conunon /param/ xl,x2,yl,y2
        real*8 xl,x2,yl,y2
        real*8 sssl,gll
        sssl=2.0*(3.0*gll**(-l+y1)*x1*yl+3.0*gll**(-l+y2)*x2*y2)
        return
        end
```
 $\mathbf c$ 

```
function sss11(g11)
        common /param/ x1, x2, y1, y2real*8 xl,x2,yl,y2
        real*8 sssll,gll
        sss11=2.0.(3.0.g11**(-2+yl)*x1*(-1.0+yl)*yl+3.0*g11**
        (-2+y2)*x2*(-1.0+y2)*y2)return
        end
c
        This subroutine computes P and q forth order tensors
c
        which we define in tensor D
c
c
        subroutine pqcom(cml,cm2,p,q)
        real*8 cml(3,3),cm2(3,3),p(3,3,3,3),q(3,3,3,3)
         do 100 i=1,3
           do 100 j=1,3
             do I00 k=1,3
               do 100 1=1,3
                 p(i,j,k,l) = \text{cm1}(i,k) * \text{cm2}(j,l) + \text{cm1}(i,l) * \text{cm2}(j,k)q(i,j ,k,l)=p(i, j ,k,l) +cml (j, I)_cm2 (i,k)+cml(j ,k)
                  *cm2 (i,l)
 100
         continue
         return
         end
\mathbf CThis subroutine computes matrix product cmXcm.
\mathbf{C}\mathbf csubroutine product (matl, cmm)
         real*Bmatl(3,3),cmm(3,3),sum
         do 25 i=I,3
           do 25 j=l,3
              sum=0.0
             do 26 k=1,3
                sum=sum+matl(i,k)*matl(k,j)
              continue
              cmm(i,j)=sum25
         continue
         return
         end
```
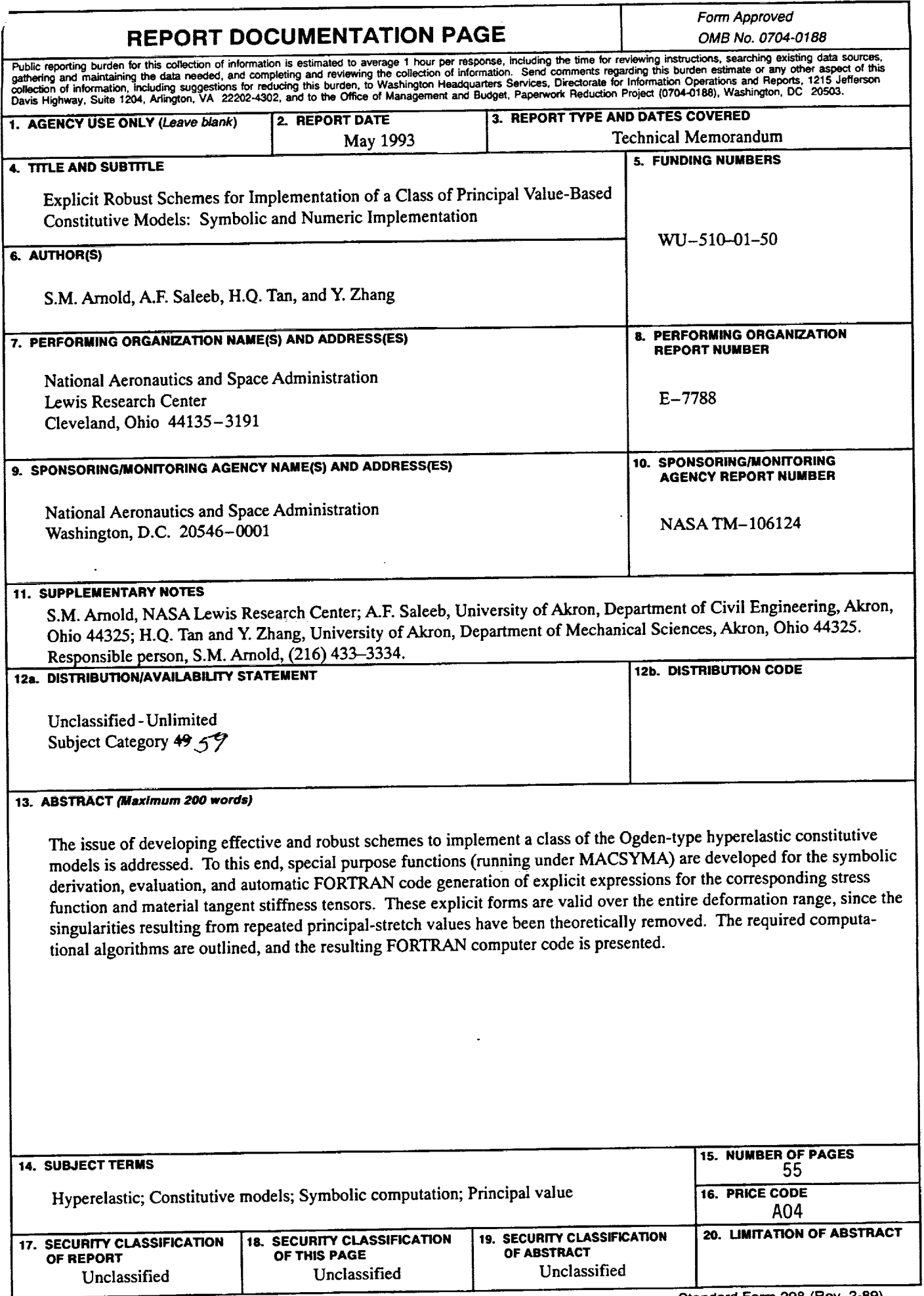

 $\mathcal{B}_{\infty}$ 

J.

 $\ddot{\phantom{a}}$ 

 $\bar{\tau}$ 

 $\bullet$ 

è

 $\ddot{\phantom{1}}$